# TKPERM: Cross-platform Permission Knowledge Transfer to Detect Overprivileged Third-party Applications

Faysal Hossain Shezan, Kaiming Cheng, Zhen Zhang,

Yinzhi Cao, Yuan Tian

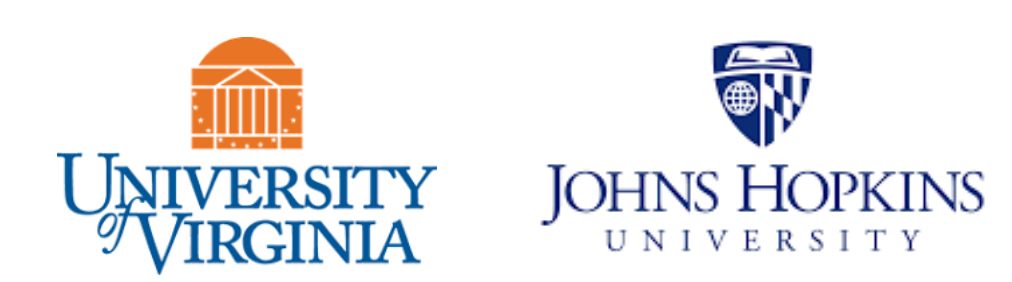

#### Permission-based Access Control

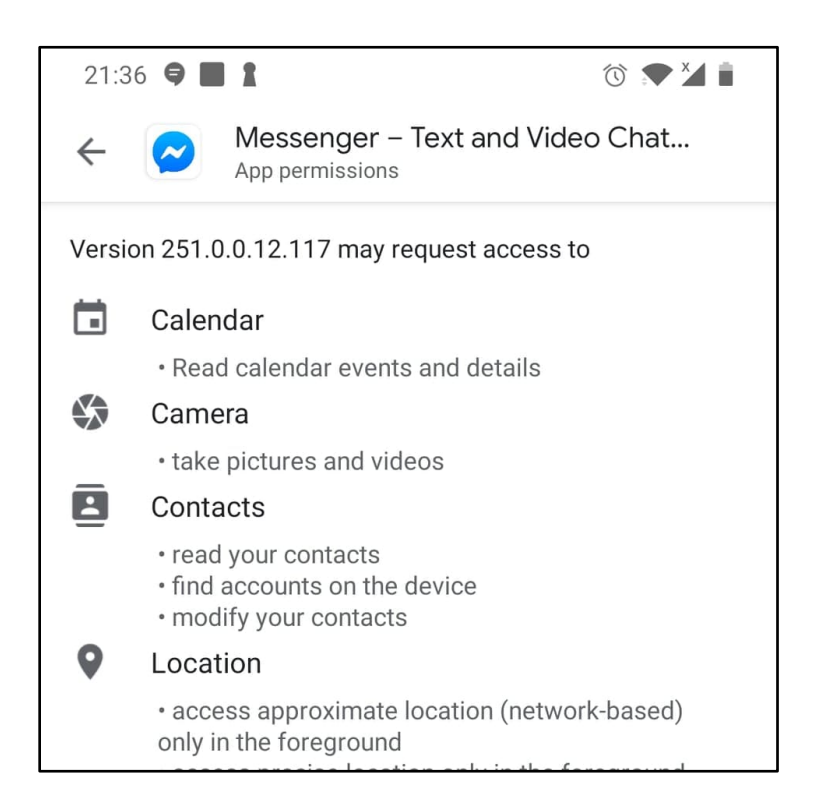

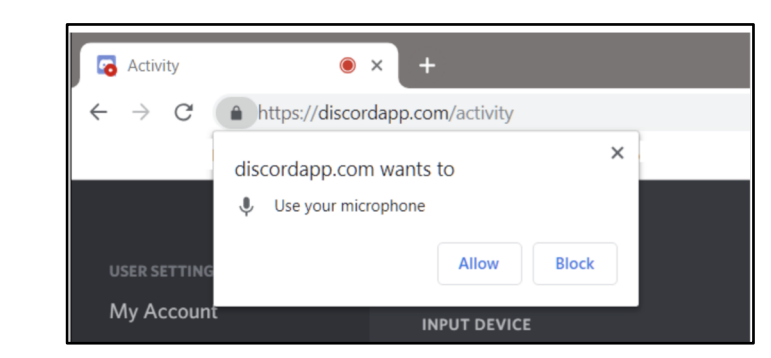

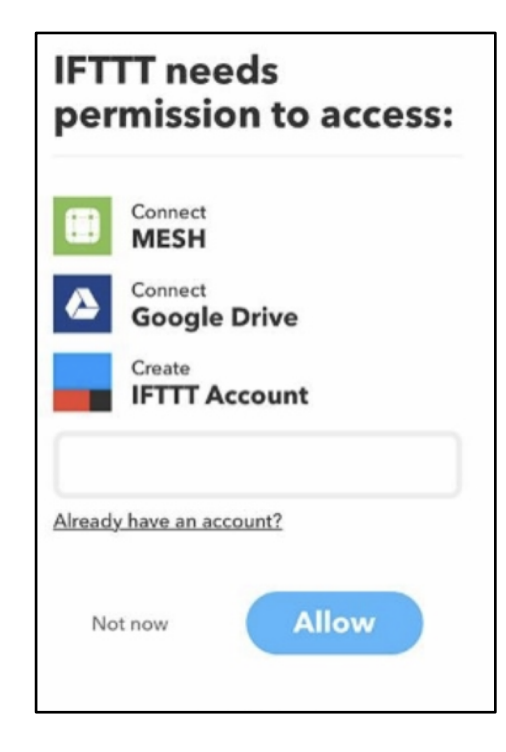

Android Chrome IFTTT

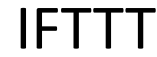

UBER

Android App

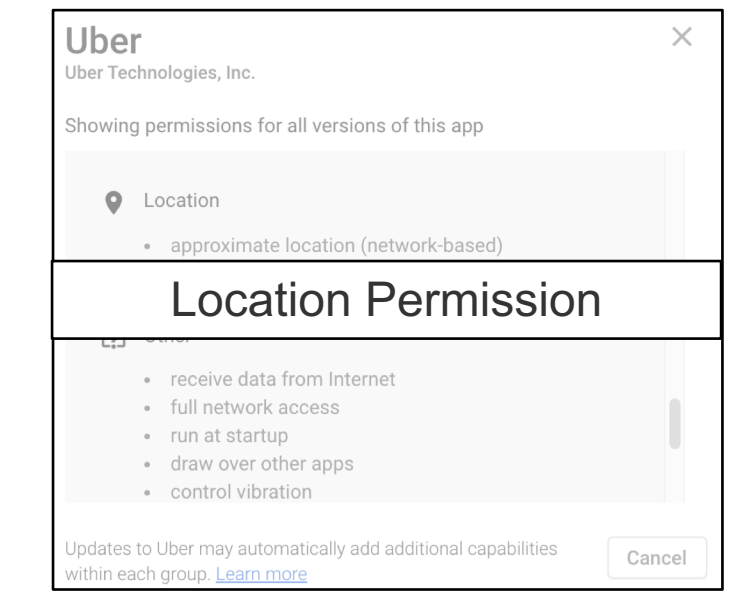

Requested Permission

UBER- [https://play.google.com/store/apps/details?id=com.ubercab&hl=en\\_US](https://play.google.com/store/apps/details?id=com.ubercab&hl=en_US)

Android App

UBER

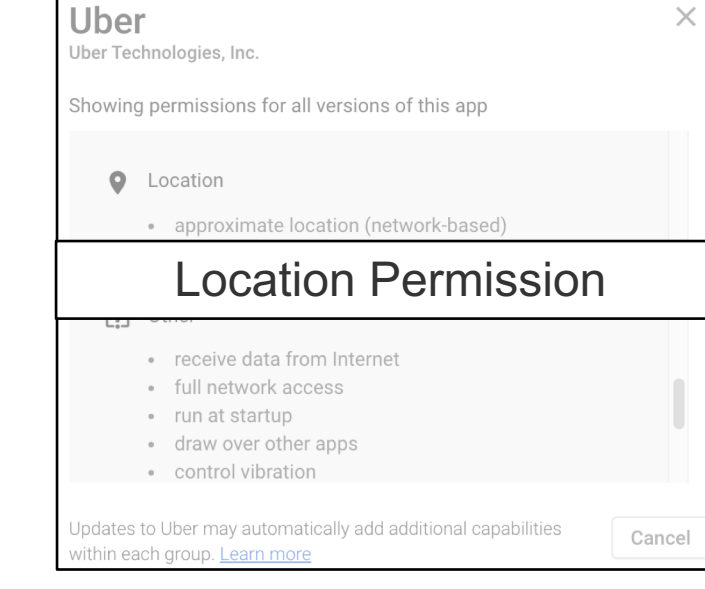

Requested Permission

Uber is a ridesharing app for fast, reliable rides in minutes-day or night. There's no need to park or wait for a taxi or bus. With Uber, you just tap to request a ride, and it's easy to pay with credit or cash in select cities.

Whether you're going to the airport or across town, there's an Uber for every occasion. Uber is available in more than 630+ cities worldwide-download the app and take your first trip today.

Requesting your Uber is easy-here's how it works:

- Just open the app and tell us where you're going.
- The app uses your location so your driver knows where to pick you up.
- You'll see vour driver's picture, vehicle details, and can track their arrival on the map
- 

#### The app uses your location so your Location Permission **Location Permission Location Permission Location Permission Location Location Location Location Location Location Location Location Location Location Location Location Loc**

Want to save money on your ride? Take uberPOOL-you'll travel with other riders headed your way and enjoy a lower fare.

Want to elevate your experience? Take a high-end vehicle with UberBLACK. And there's still more options-whether you're traveling with a big group, or need a vehicle with accessibility features.

See if Uber is available in your city at https://www.uber.com/cities Follow us on Twitter at https://twitter.com/uber Like us on Facebook at https://www.facebook.com/uber

Have a question? Visit uber.com/help

#### Uber Description

Android App

UBER

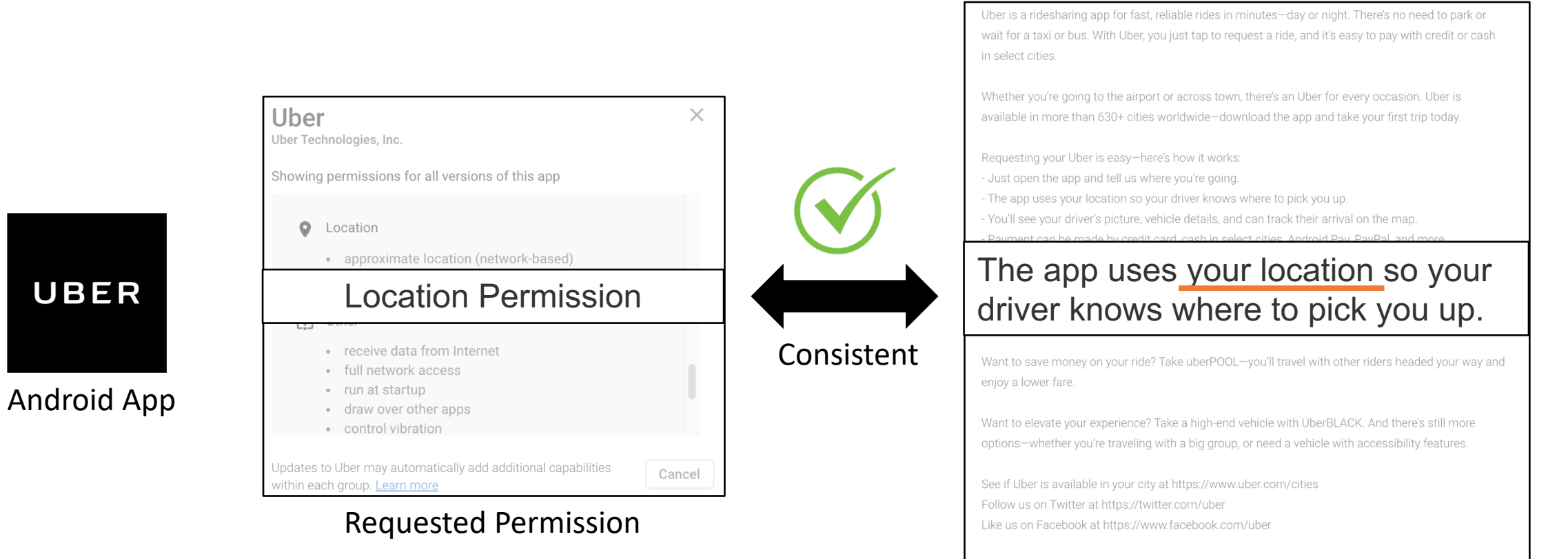

Have a question? Visit uber.com/help

#### Uber Description

UBER

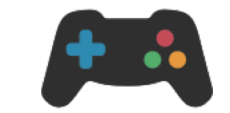

GamingHub (Chrome Extension)

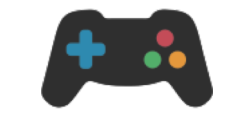

GamingHub (Chrome Extension)

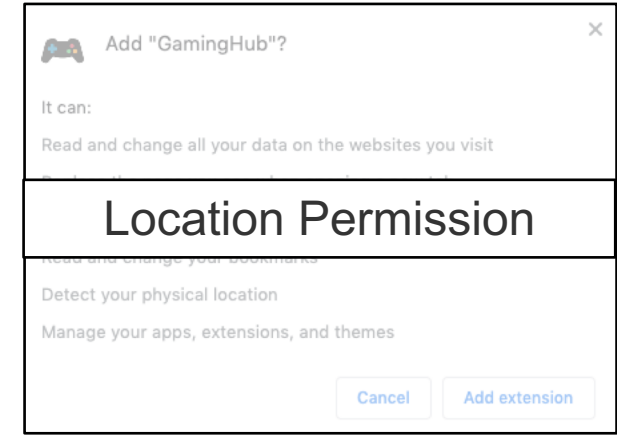

Requested Permission

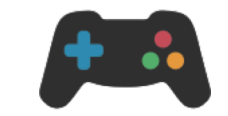

GamingHub (Chrome Extension)

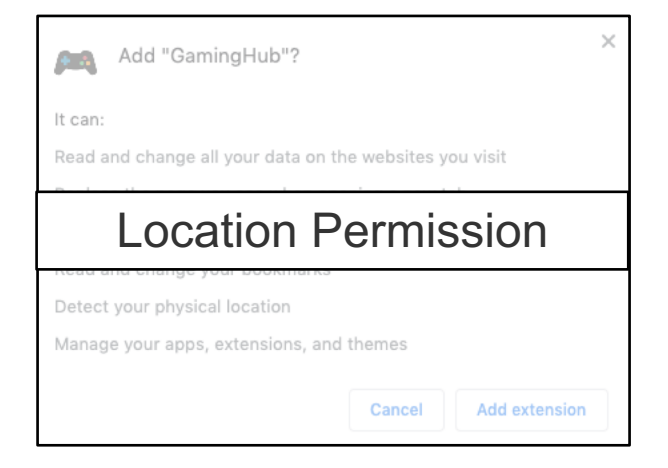

#### Requested Permission

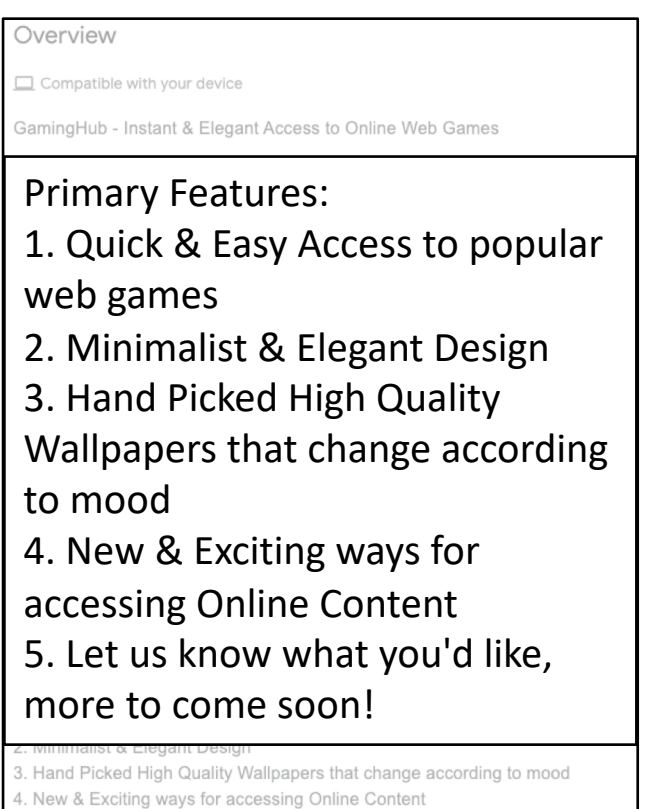

5. Let us know what you'd like, more to come soon!

#### GamingHub Description

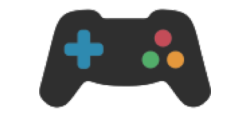

GamingHub (Chrome Extension)

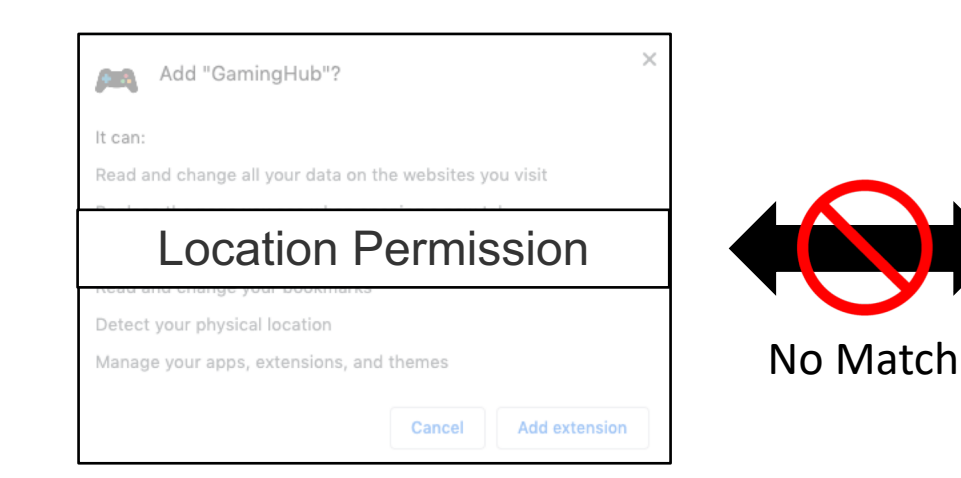

#### Requested Permission

#### Overview

Compatible with your device

GamingHub - Instant & Elegant Access to Online Web Games

GamingHub enables you quick & elegant access to some of the most popular web games to date. It does so by displaying them as quick access links on your New Tab Page, which, if you like your games, makes for a quick access with a few simple clicks.

Coming soon: We are working hard on delivering the ability to pick & choose which games will be presented on quick access in order to deliver

#### No Explanation for the Usage of Location Permission

Enjoy our unique collection of high quality HD backgrounds, which will change according to mood, or, with a click of a button, refresh to find the perfect background for you at any given time. You can also lock onto a background you've especially loved, or just let GamingHub choose what background we think defines you today.

Primary Features:

1. Quick & Easy Access to popular web games

2. Minimalist & Elegant Design

3. Hand Picked High Quality Wallpapers that change according to mood

4. New & Exciting ways for accessing Online Content

5. Let us know what you'd like, more to come soon!

#### GamingHub Description

### Challenges

#### **OC IOT** A N A L Y TICS

#### Number of publicly known "IoT Platforms" (2015-2019)

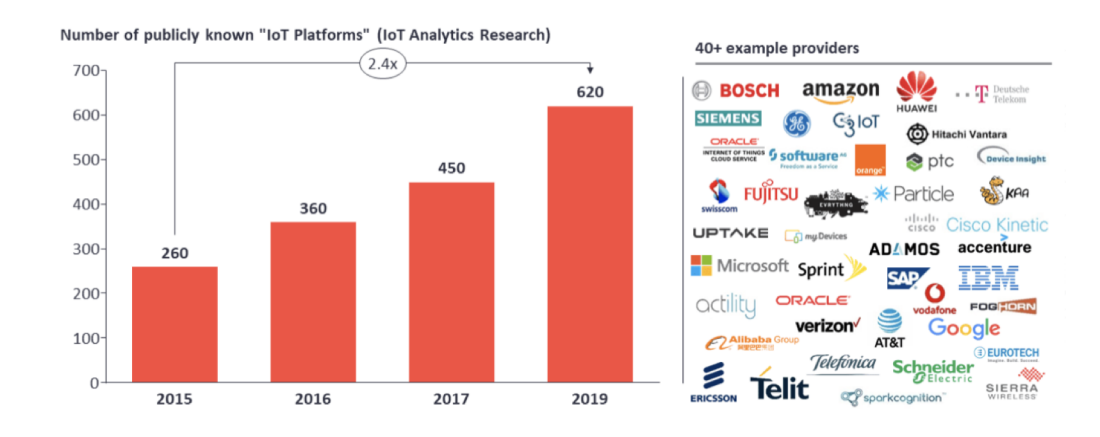

## Challenges

#### Extensive data labeling and parameter tuning on new platforms

Some platforms have limited data

#### **OC IOT** ANALYTICS

#### Number of publicly known "IoT Platforms" (2015-2019)

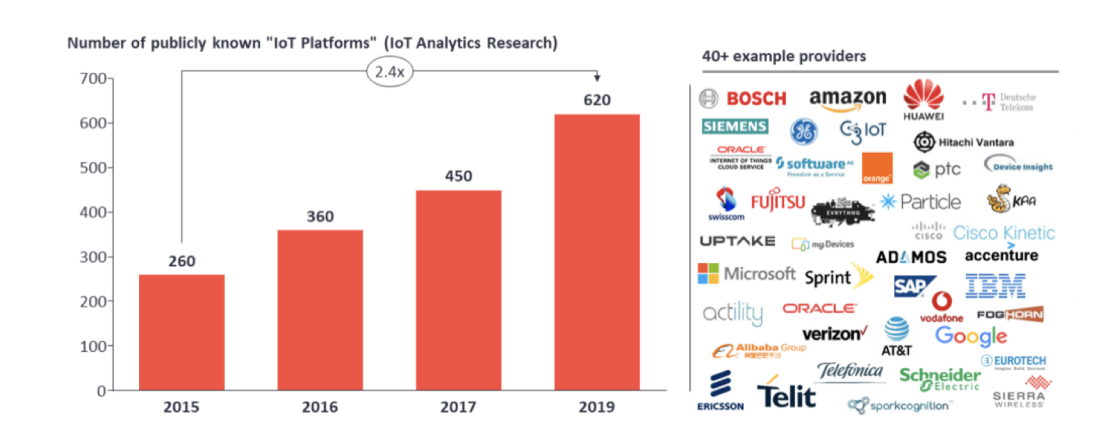

## Key Insights

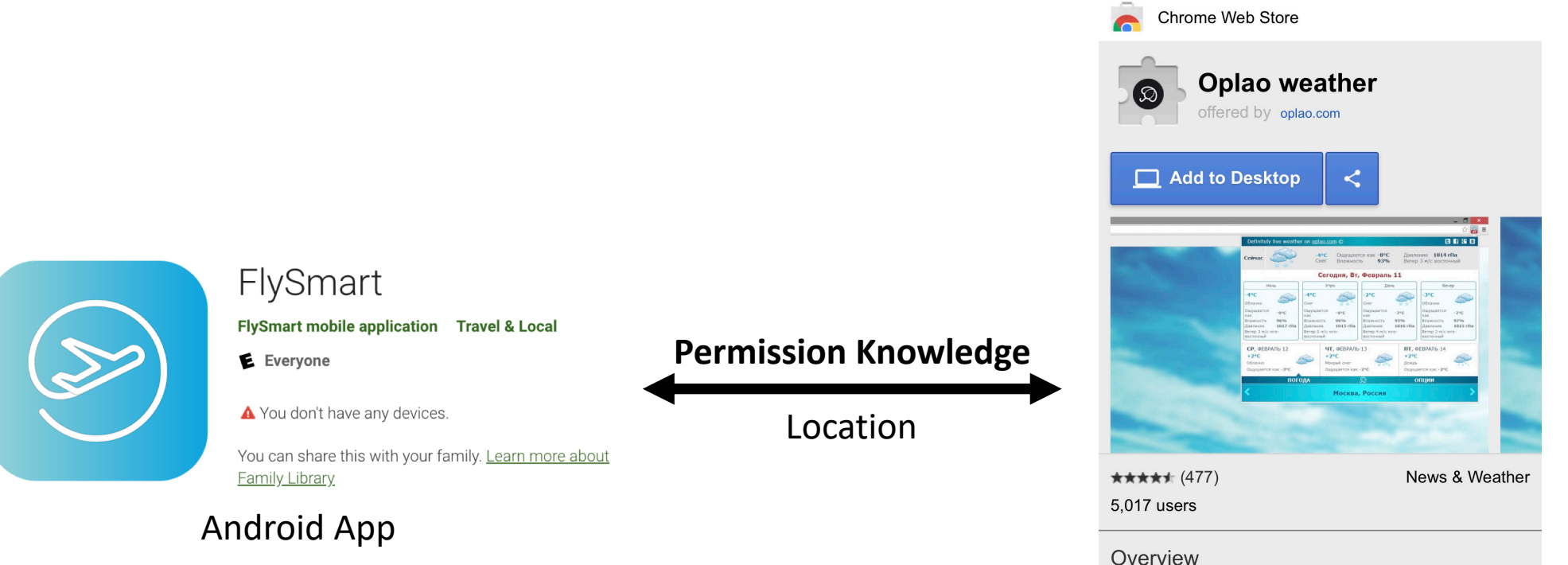

#### Accurate weather forecast. Local to Global.

The best Chrome weather extension. 5 star rated. Easy to use. Oplao weather plugin for Google Chrome contains status bar icon, current weather, detailed forecast, 3 day forecast, fast locations change button (up to 7 locations).

Chrome App

## Solution- Transfer Learning

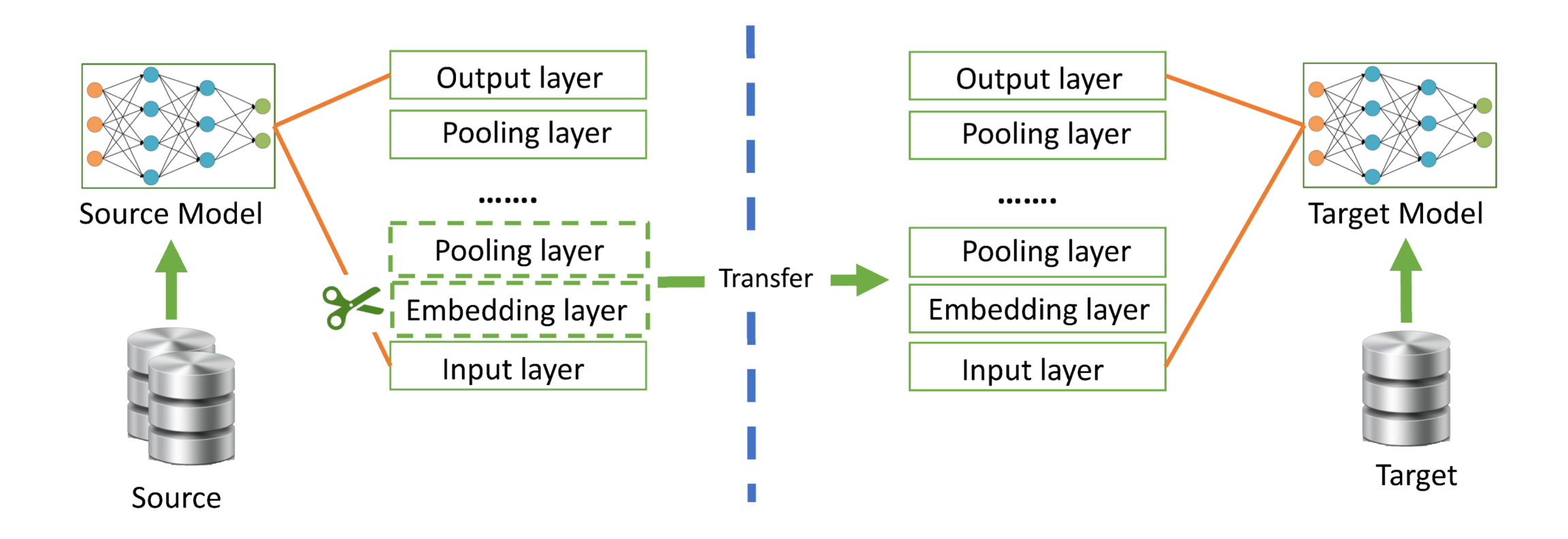

#### Goal

### General framework to detect unexpected permissions

#### Research Questions

1. What knowledge to transfer? (e.g., what original domain should we select, what permissions in Android should we use)?

2. How to minimize the amount of labeled data needed?

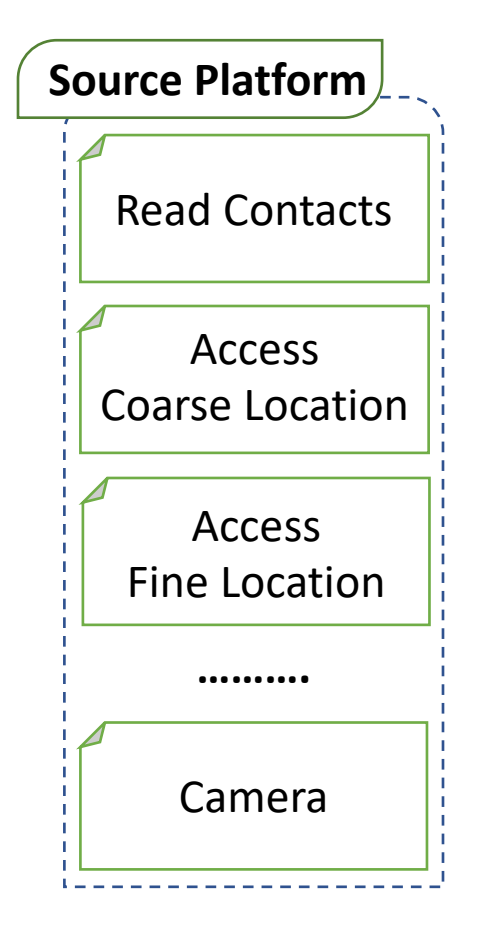

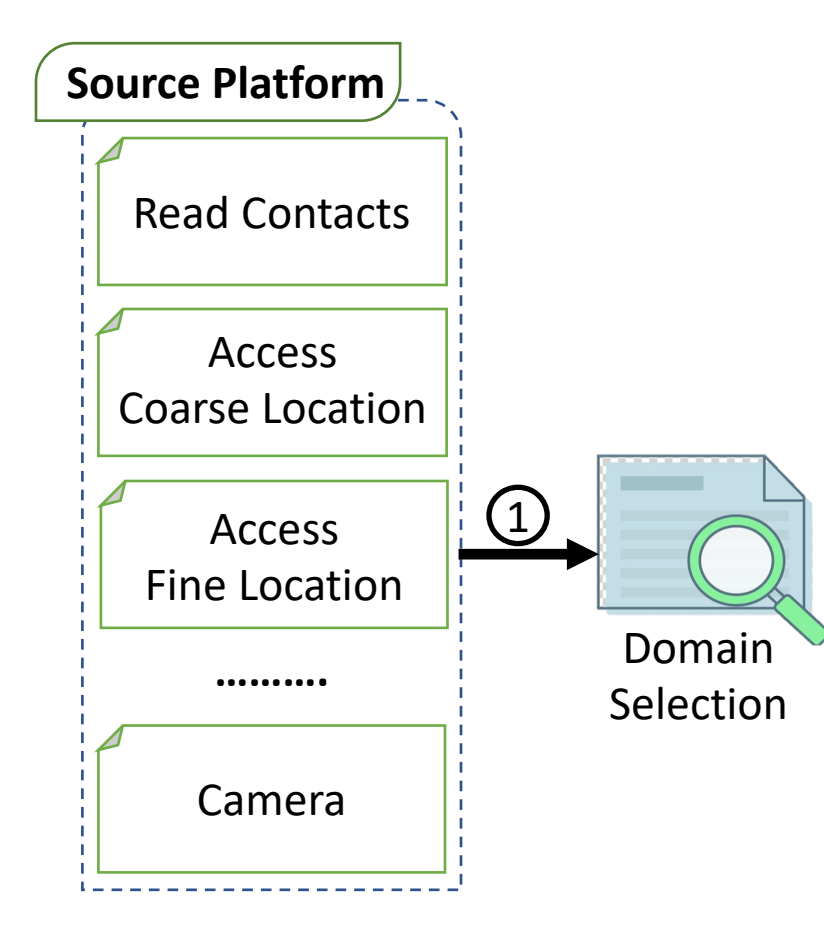

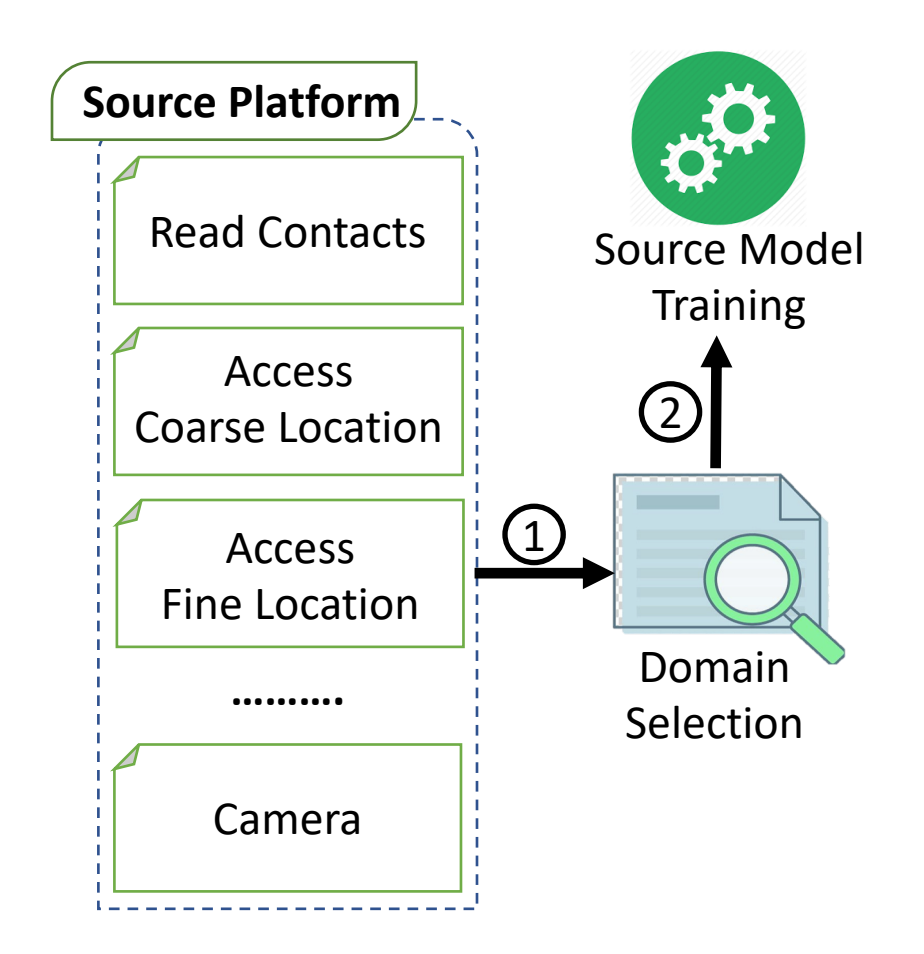

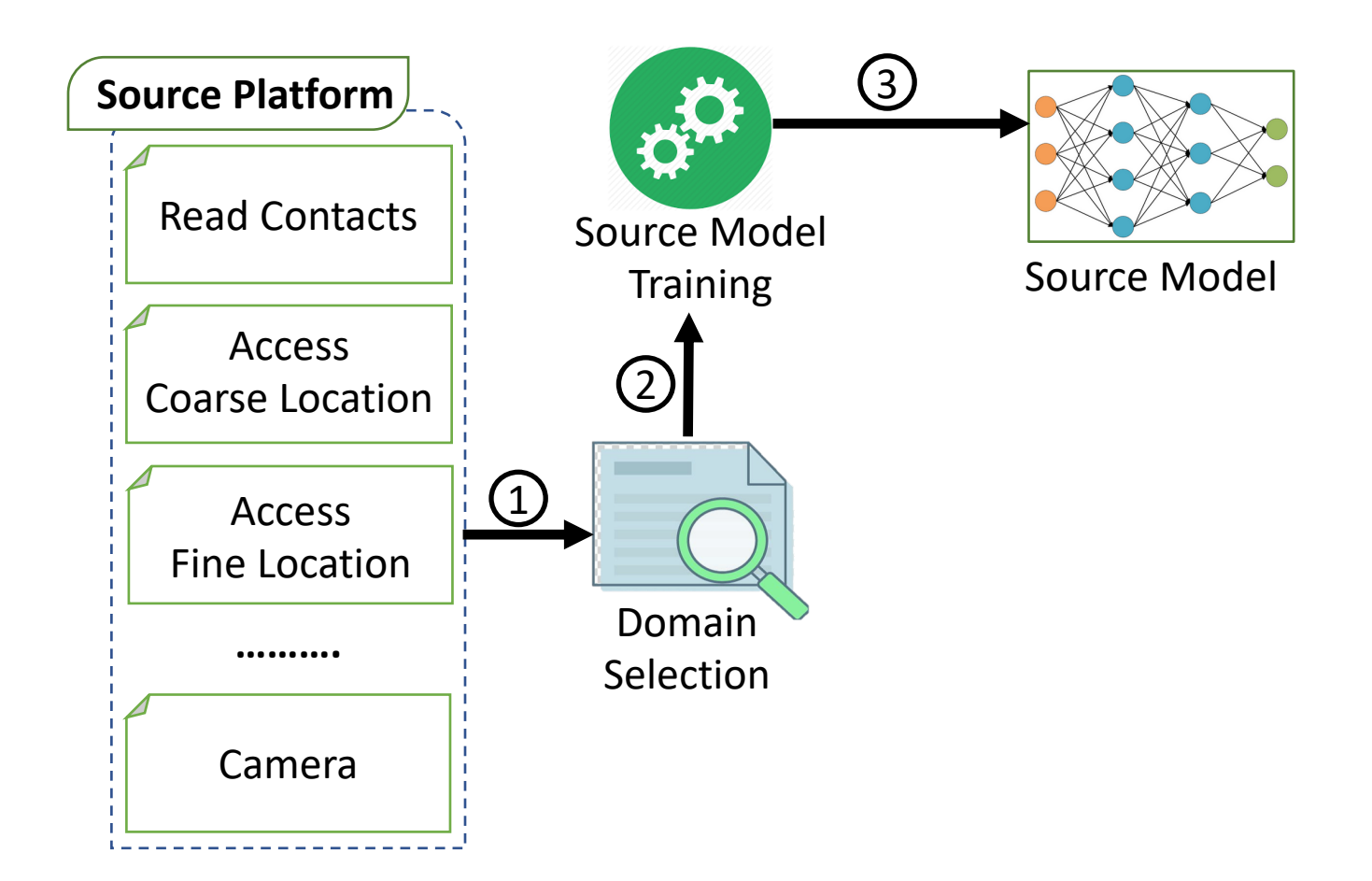

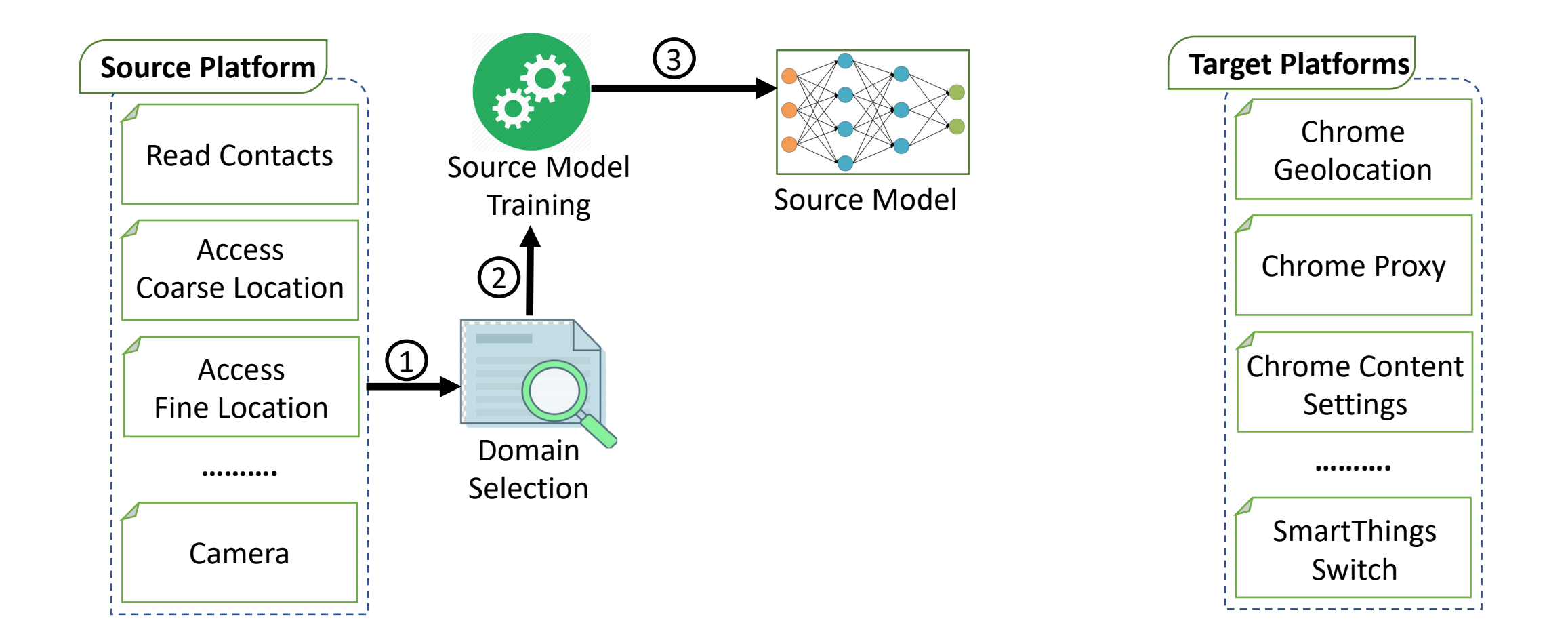

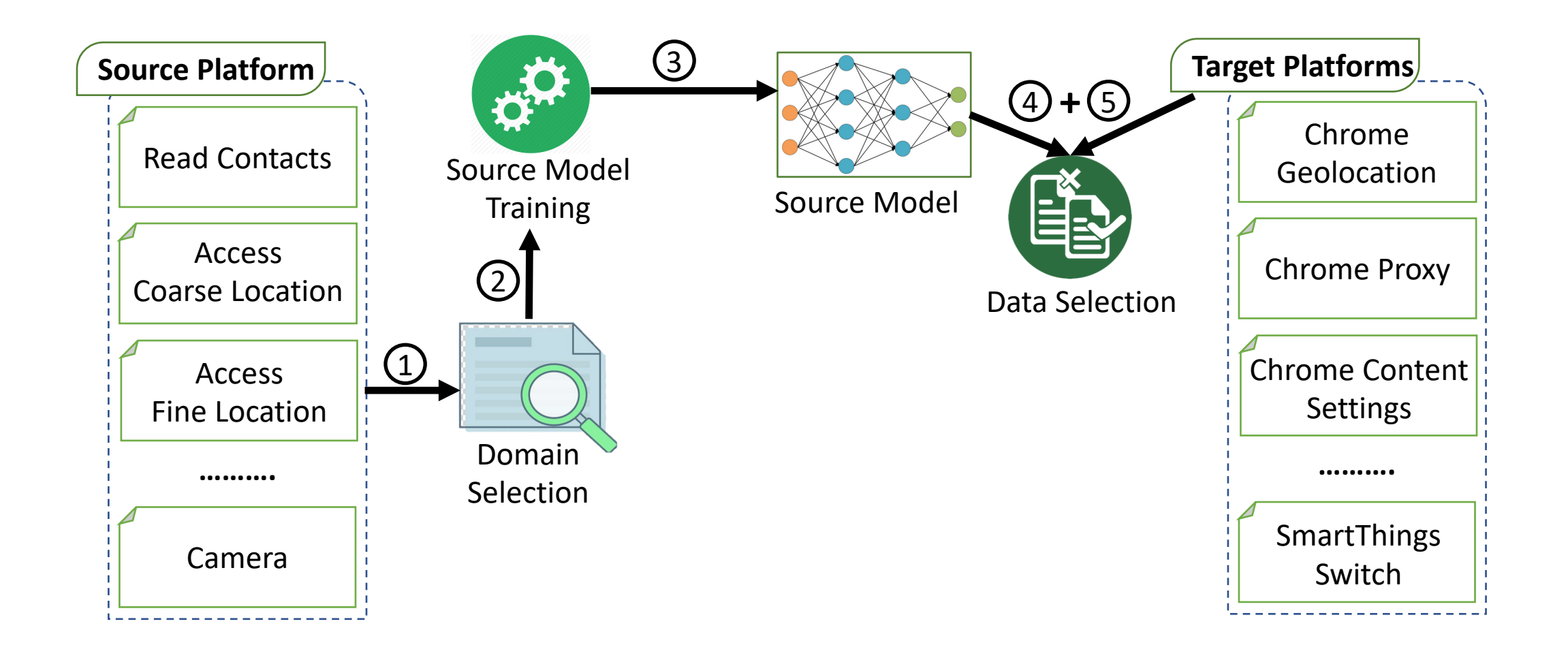

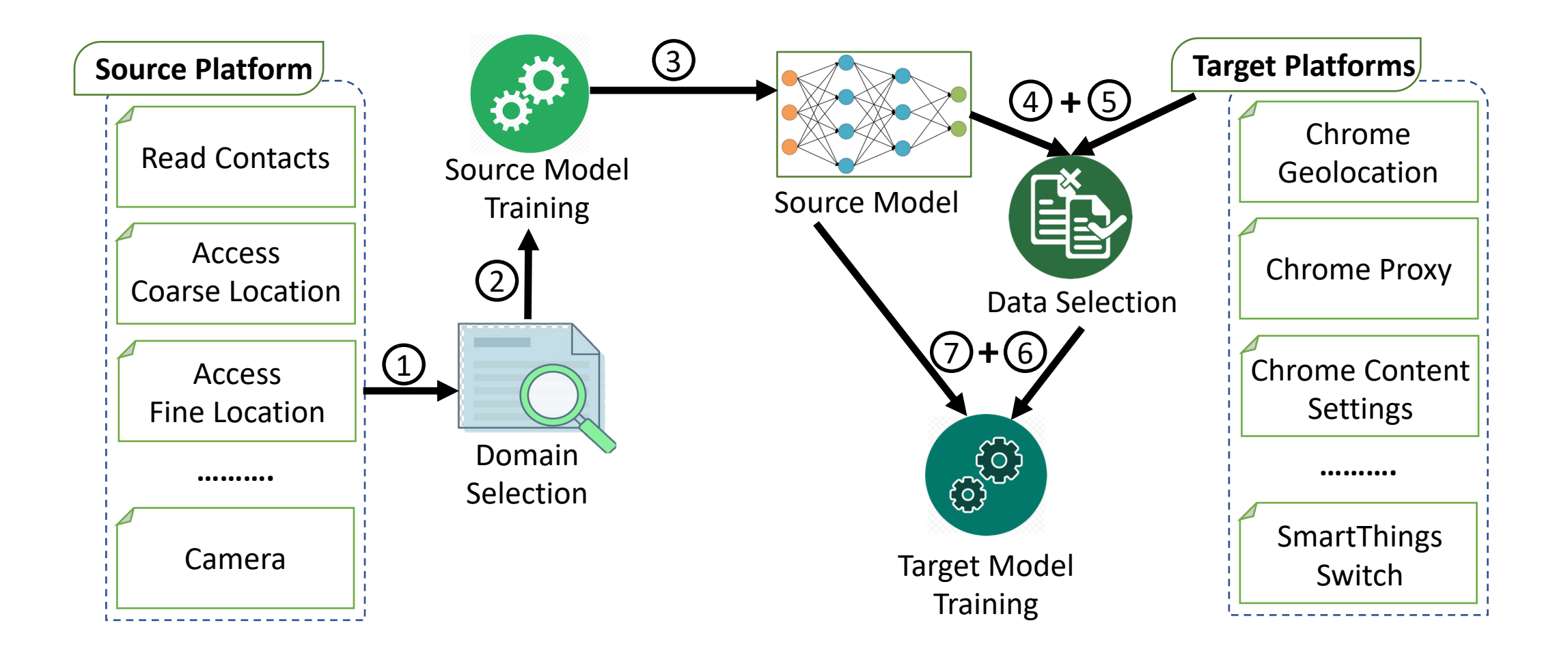

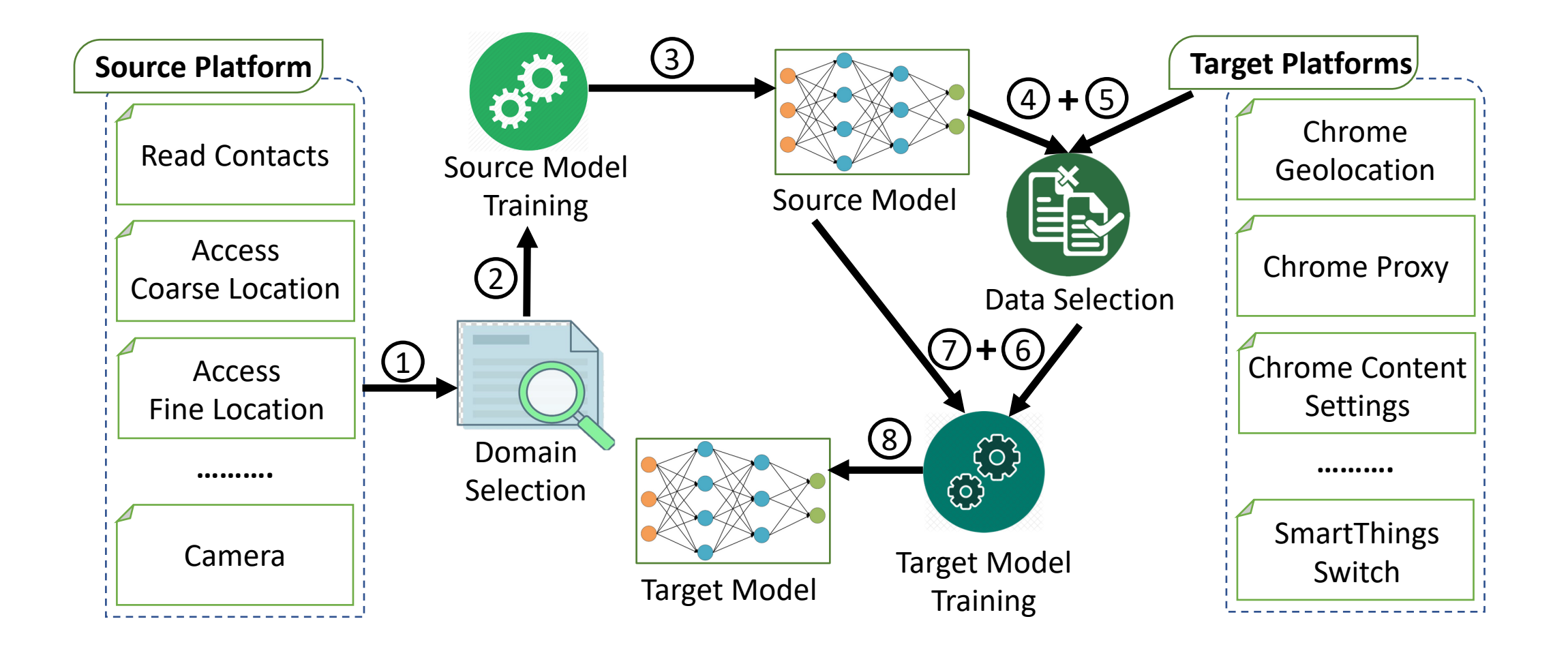

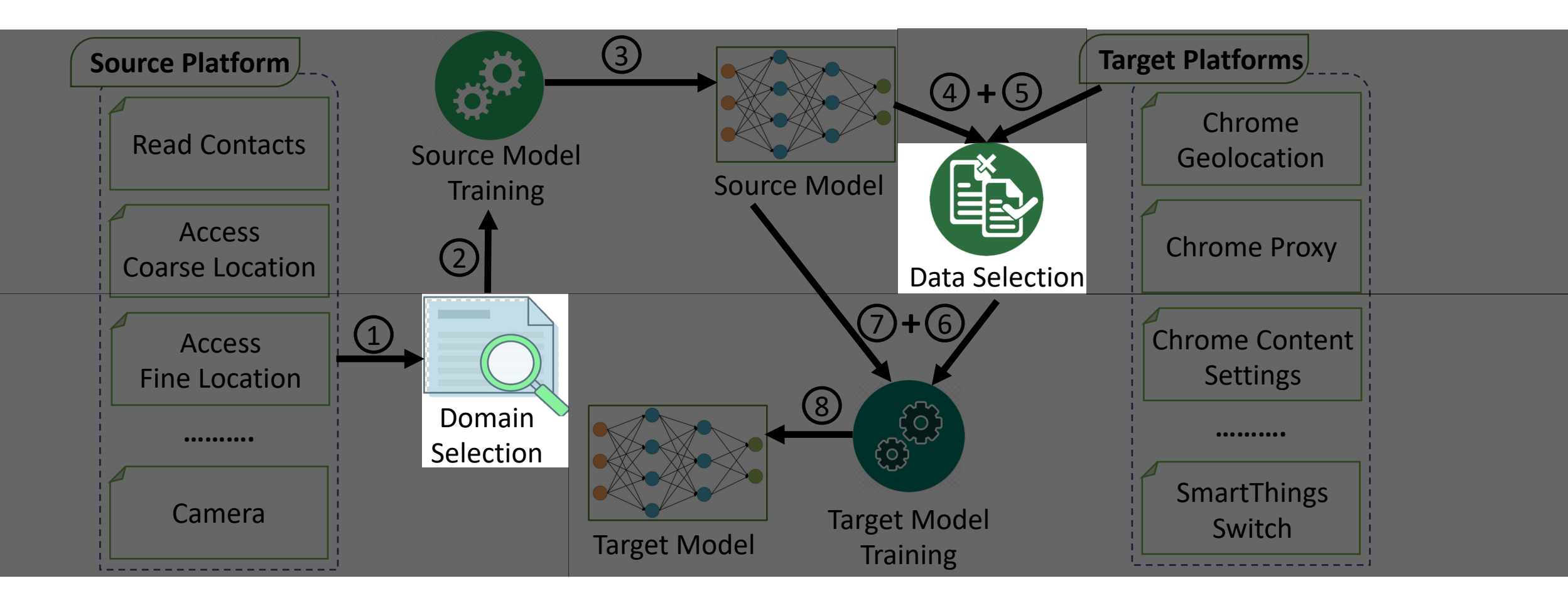

#### **Research Question: What knowledge to transfer?**

**Greedy Selection Approach**

Compute and aggregate source domain(s) performs

#### **Research Question: What knowledge to transfer?**

**Greedy Selection Approach**

Compute and aggregate source domain(s) performs

Remove source domain(s) which work worst

#### **Research Question: What knowledge to transfer?**

#### **Greedy Selection Approach**

Compute and aggregate source domain(s) performs

Remove source domain(s) which work worst

Find the best combination of the source domain(s)

**Greedy Selection Approach**

Compute and aggregate source domain(s) performs

Remove source domain(s) which work worst

Find the best combination of the source domain(s)

# **Research Question: What knowledge to transfer?**

#### **Research Question: How to minimize the amount of labeled data needed?**

Use source model to rank the unlabeled document

#### **Research Question: How to minimize the amount of labeled data needed?**

Use source model to rank the unlabeled document

Pick the top 20 documents from the target domain

#### **Research Question: How to minimize the amount of labeled data needed?**

Use source model to rank the unlabeled document

Pick the top 20 documents from the target domain

Ask human annotator to label data

Use source model to rank the unlabeled document

Pick the top 20 documents from the target domain

Ask human annotator to label data

**Research Question: How to minimize the amount of labeled data needed?**

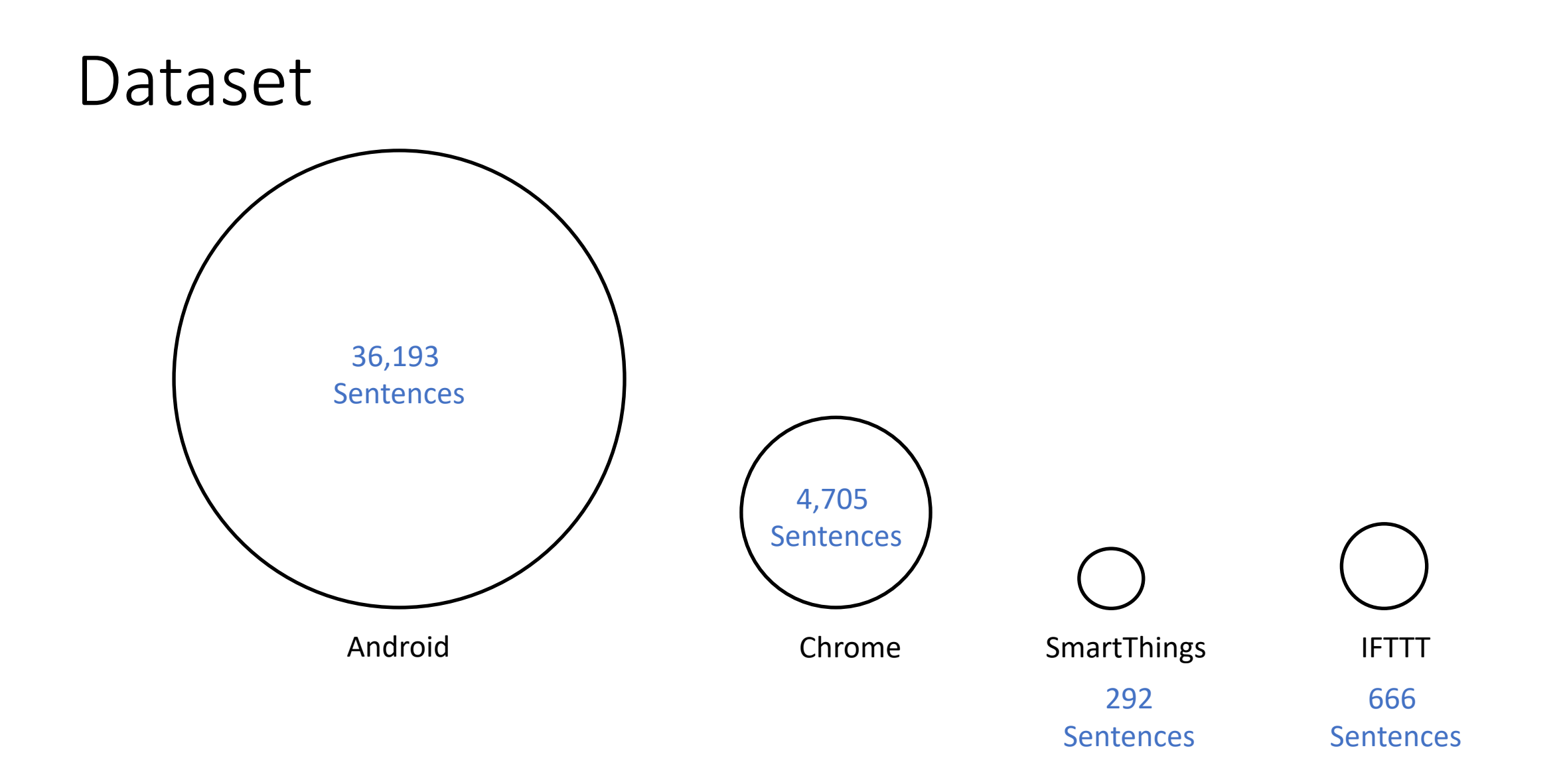

#### Available at: <https://drive.google.com/drive/u/1/folders/1Yfnz-ZpBpL8lftYIdM6JtH-QKE88NcSX>

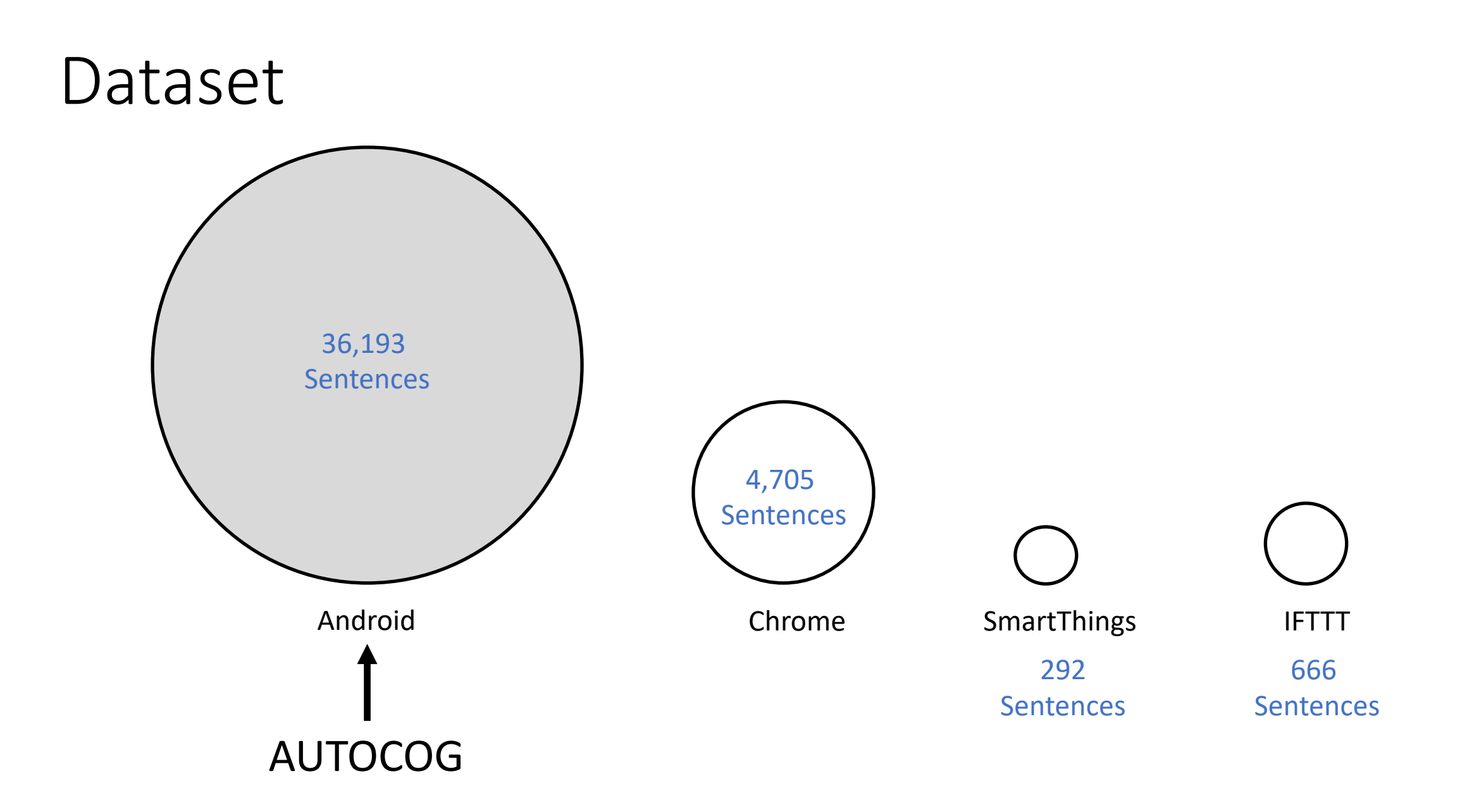

#### Evaluation

#### Question 1. What is the end-to-end performance of TKPERM? Question 2. What is the performance of each component in TKPERM?

Question 3. What is the computation overhead of TKPERM?
#### Evaluation

#### Question 1. What is the end-to-end performance of TKPERM? Question 2. What is the performance of each component in TKPERM?

**Effectiveness** 

Question 3. What is the computation overhead of TKPERM?

37

**Source Domain Selection**: H-divergence v/s Greedy Selection in IFTTT Platform

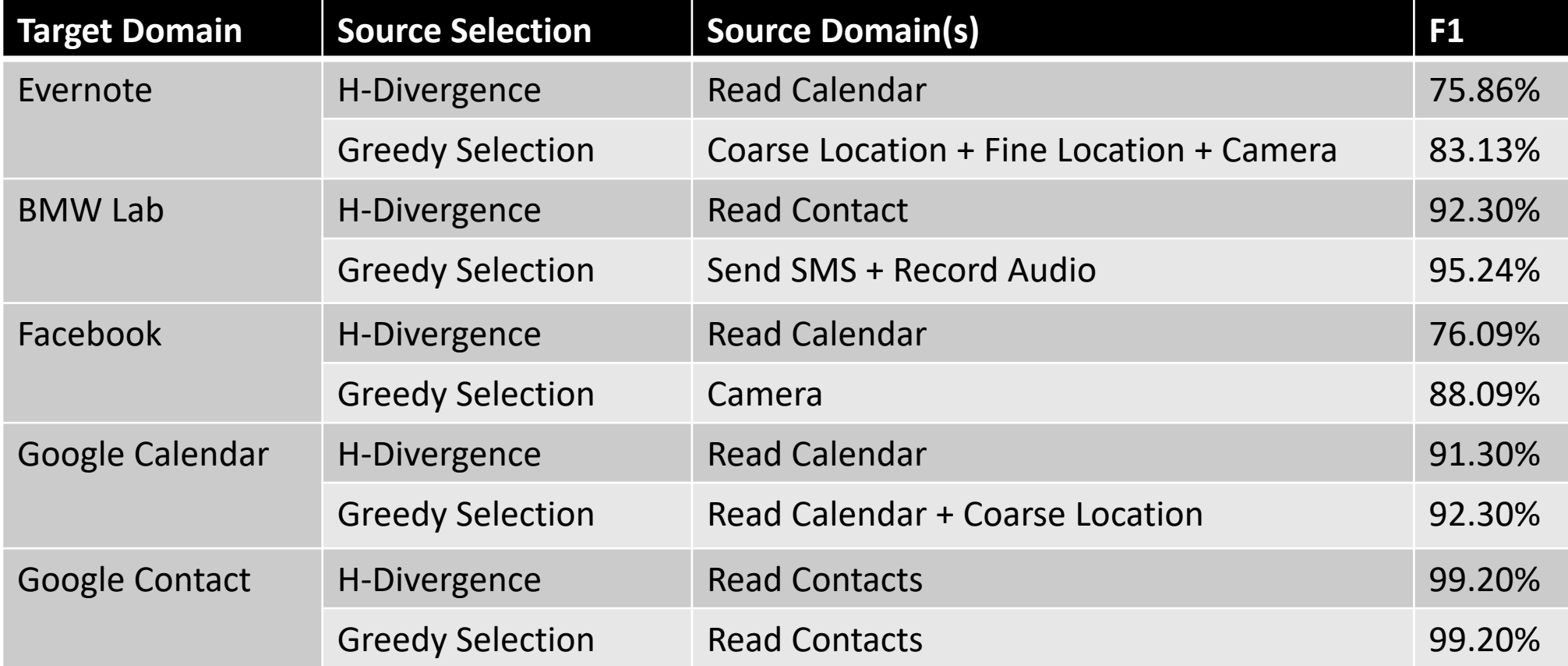

**Source Domain Selection**: H-divergence v/s Greedy Selection in IFTTT Platform

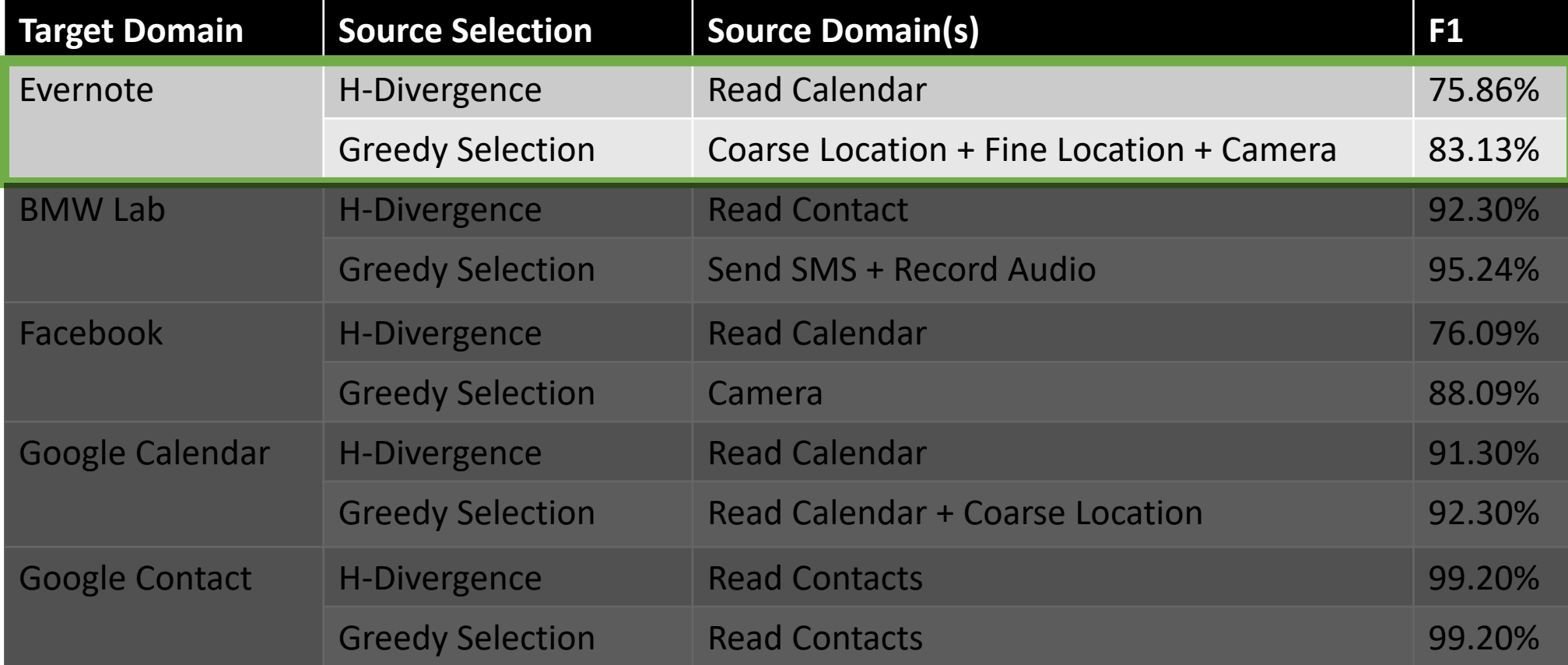

#### **Data Selection**: Comparison of With & Without Data Selection

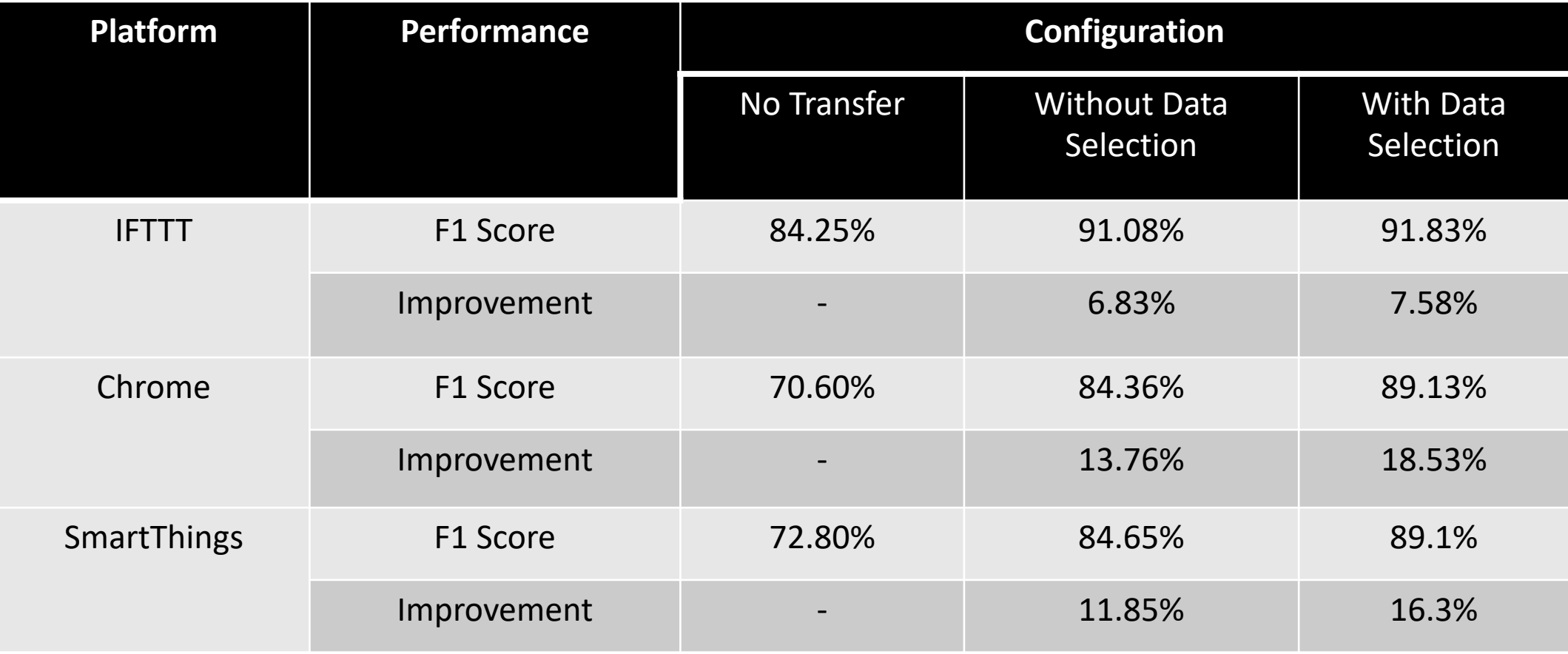

#### **Data Selection**: Comparison of With & Without Data Selection

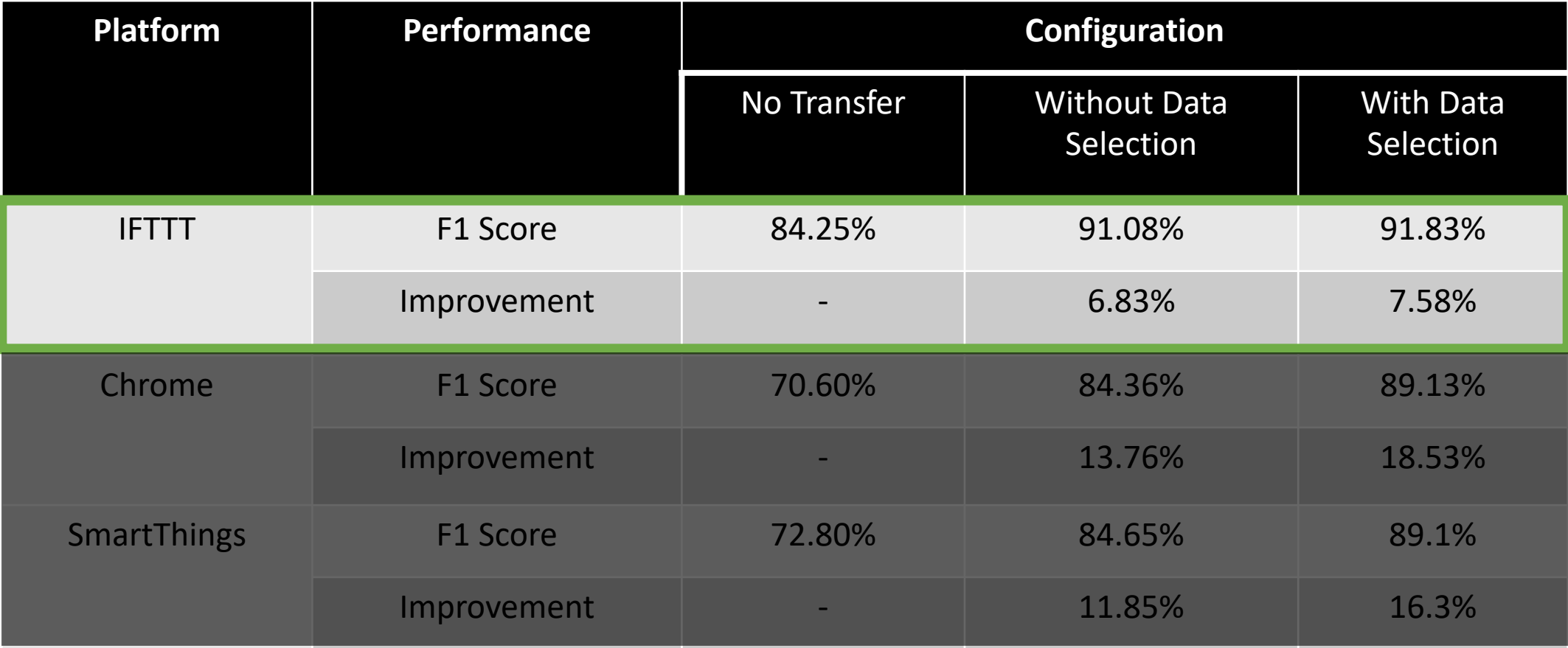

#### TKPERM Performance Analysis (Metric: F1 Score)

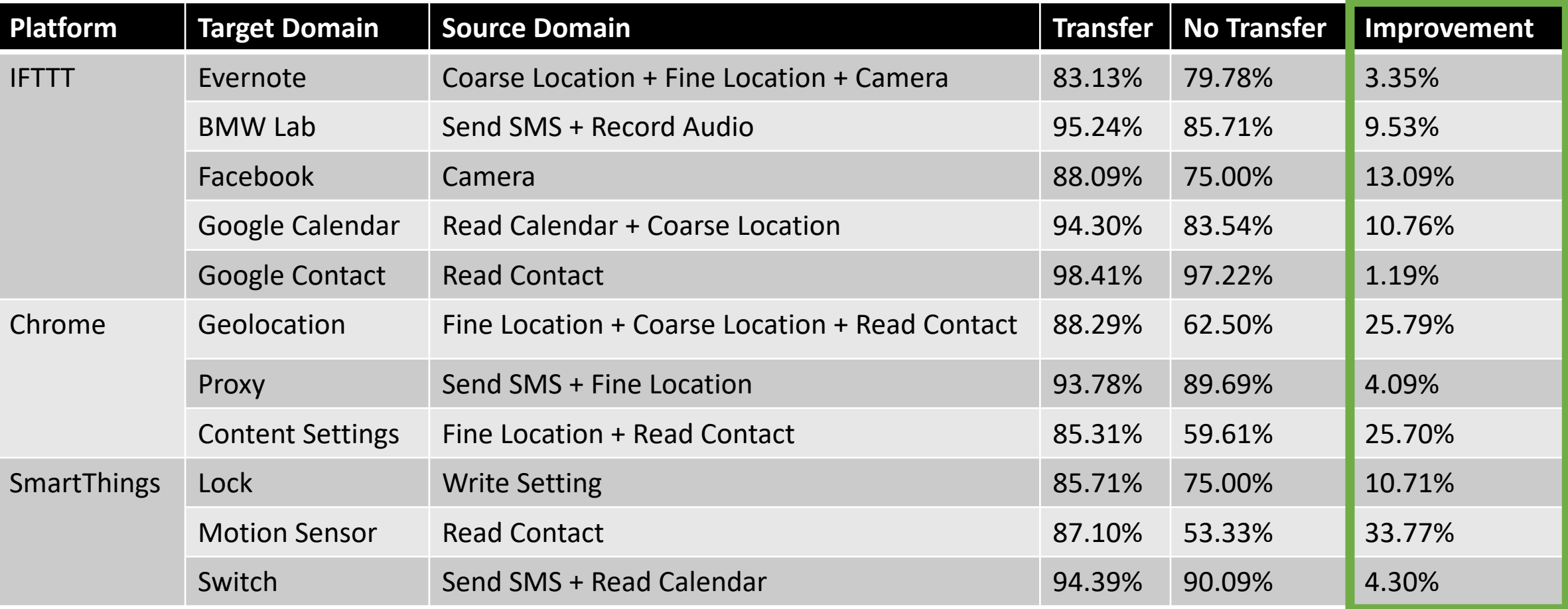

#### TKPERM Performance Analysis (Metric: F1 Score)

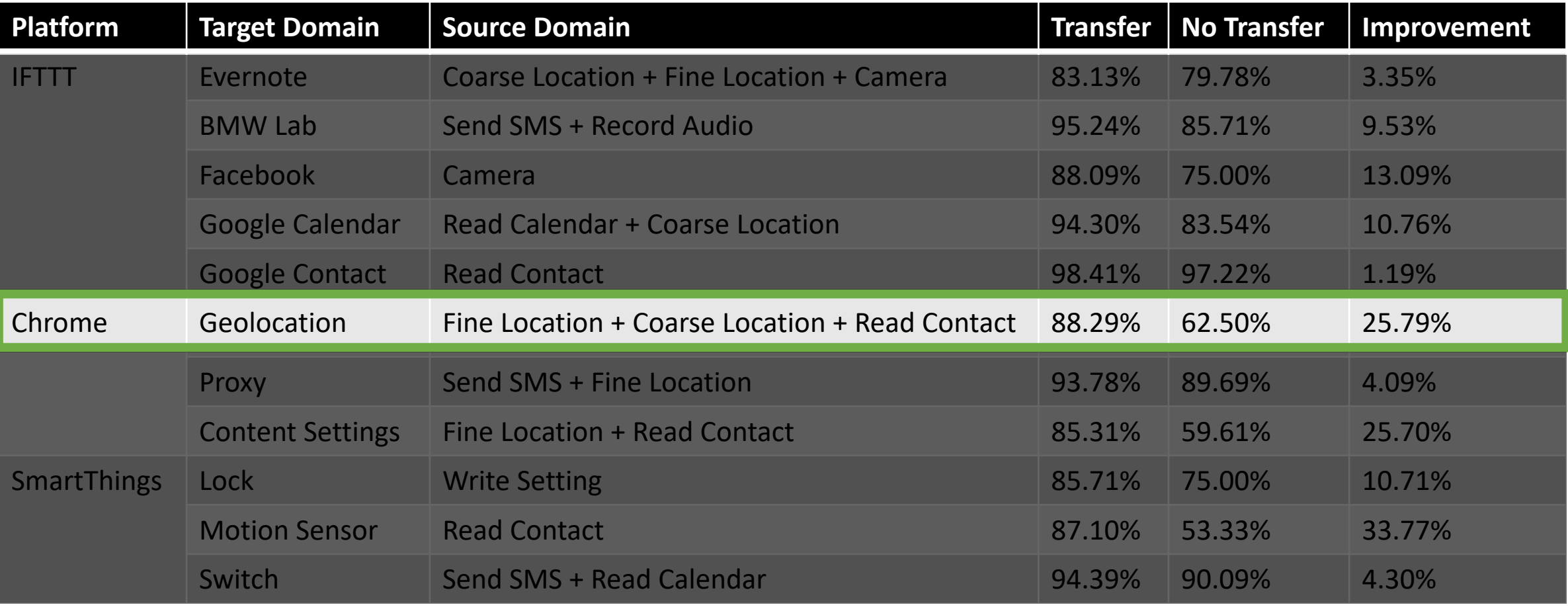

#### TKPERM Performance Analysis (Metric: F1 Score)

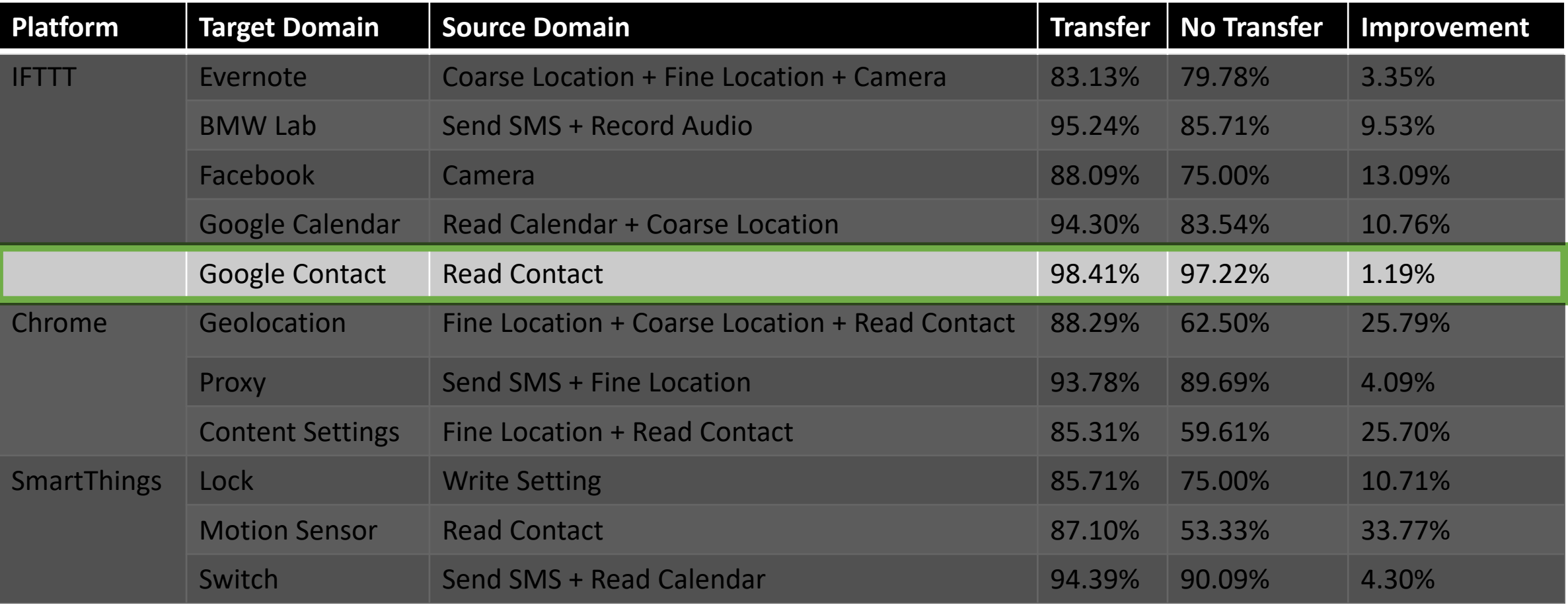

#### TKPERM Performance Analysis (Metric: F1 Score)

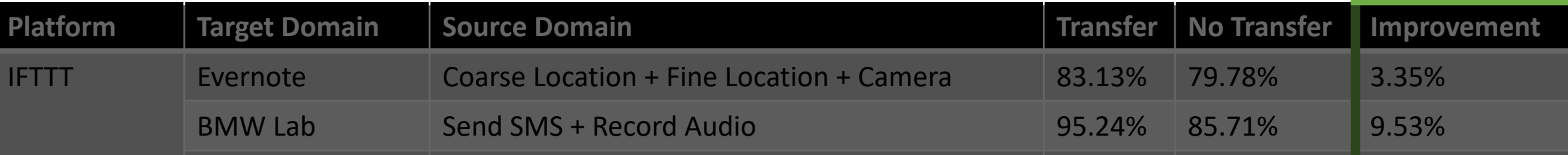

Facebook  $\mathcal{L}_{\mathcal{A}}$  , and  $\mathcal{L}_{\mathcal{A}}$  are  $\mathcal{L}_{\mathcal{A}}$  and  $\mathcal{L}_{\mathcal{A}}$  and  $\mathcal{L}_{\mathcal{A}}$  are  $\mathcal{L}_{\mathcal{A}}$  . The set of  $\mathcal{L}_{\mathcal{A}}$ 

#### GOOGLAR BEATING CALENDAR BEAT 12.93% improvement compared Chrome Geolocation Fine Location + Coarse Location + Read Contact 88.29% 62.50% 25.79% Proxy Send SMS + Fine Location 93.78% 89.69% 4.09% to No Transfer

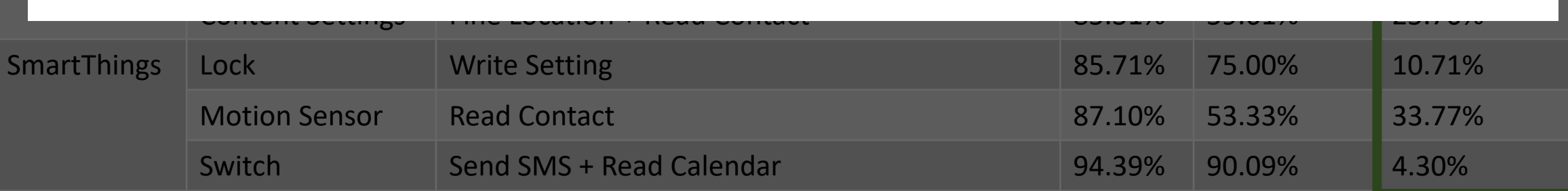

#### Evaluation

Question 1. What is the end-to-end performance of TKPERM? Question 2. What is the performance of each component in TKPERM?

Effectiveness

Question 3. What is the computation overhead of TKPERM?

#### Evaluation

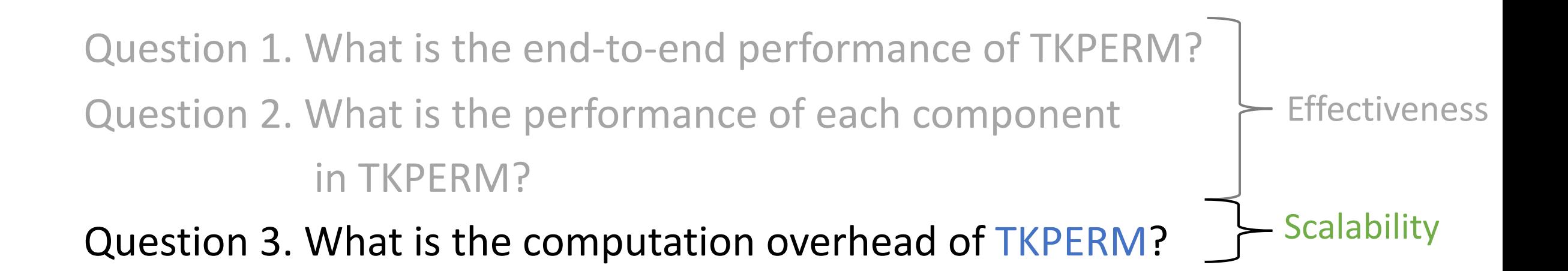

## Evaluation (Scalability)

**Computation Overhead** (Run in Amazon Elastic Compute Cloud (EC2), NVIDIA Tesla V100)

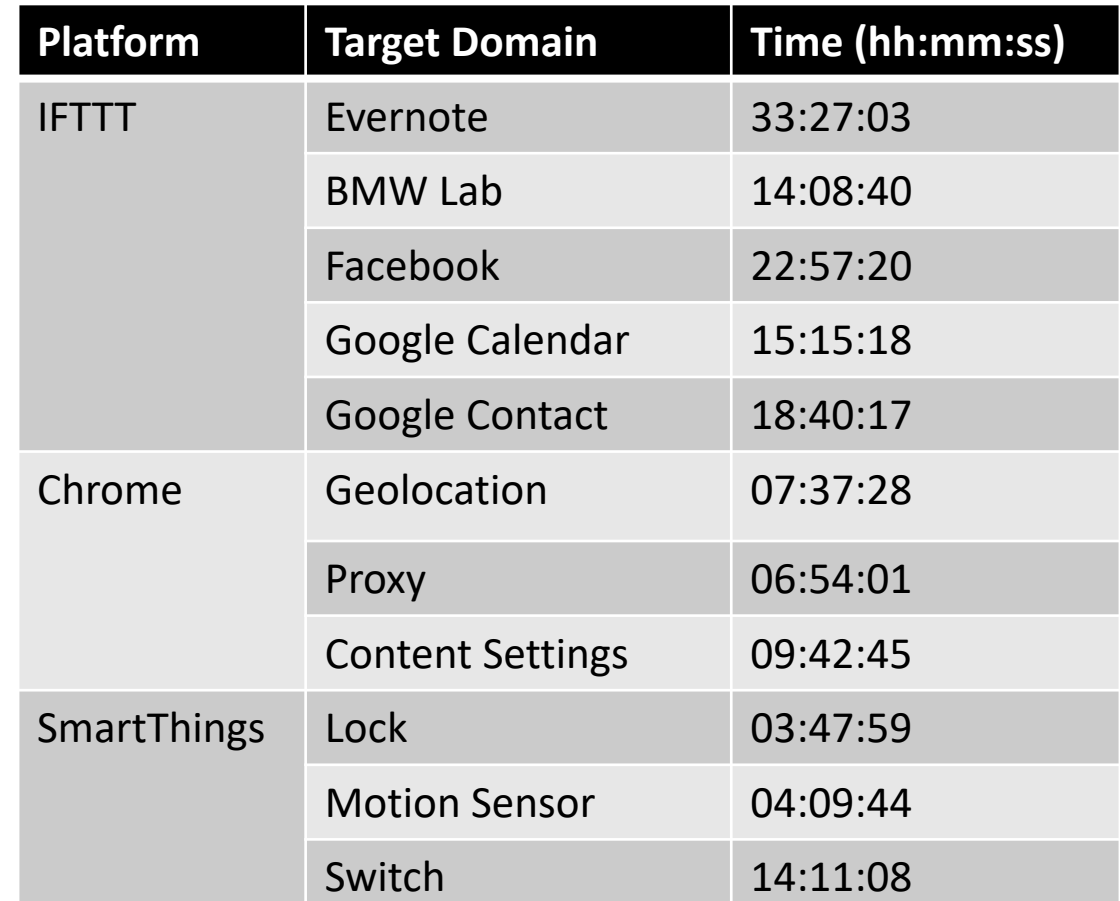

## Evaluation (Scalability)

**Computation Overhead** (Run in Amazon Elastic Compute Cloud (EC2), NVIDIA Tesla V100)

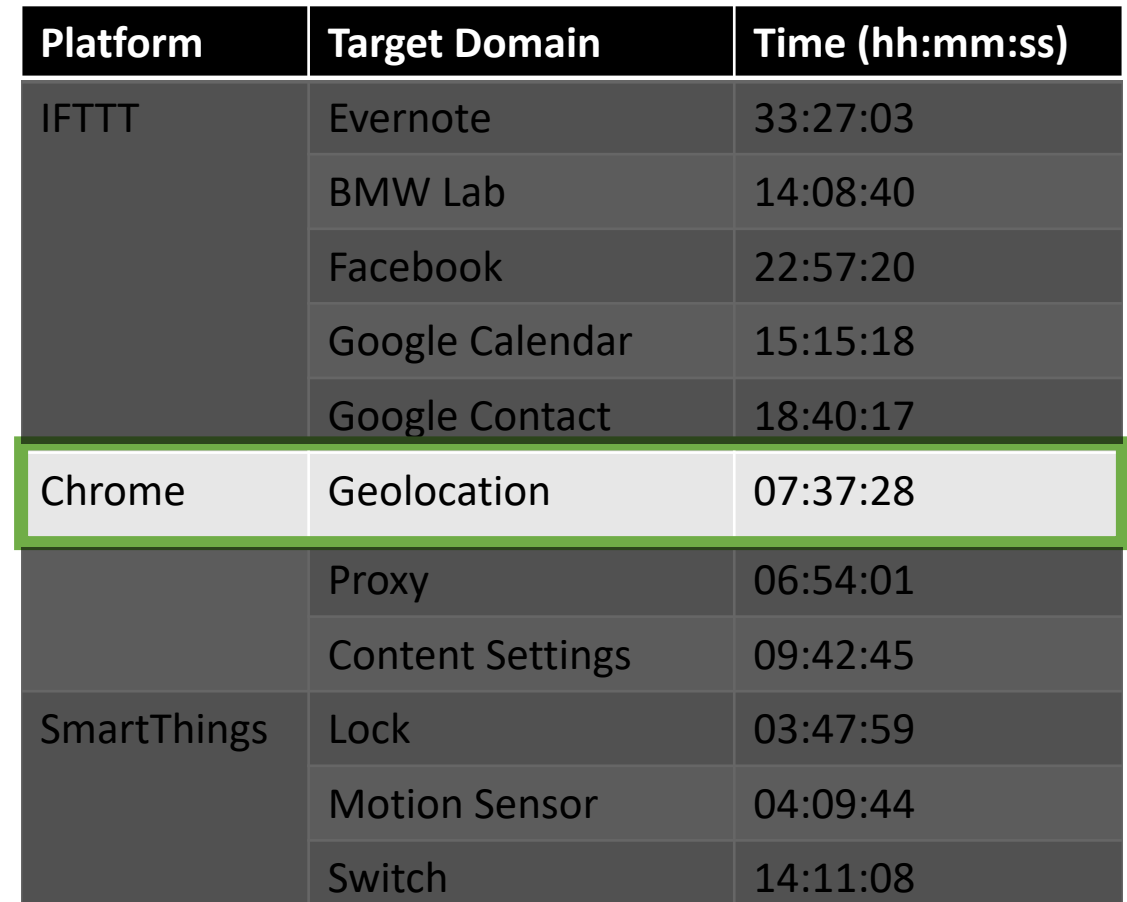

#### Measurement Result

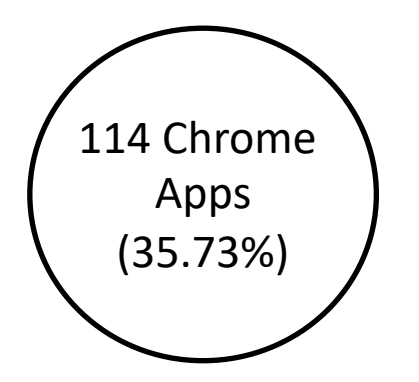

#### Measurement Result

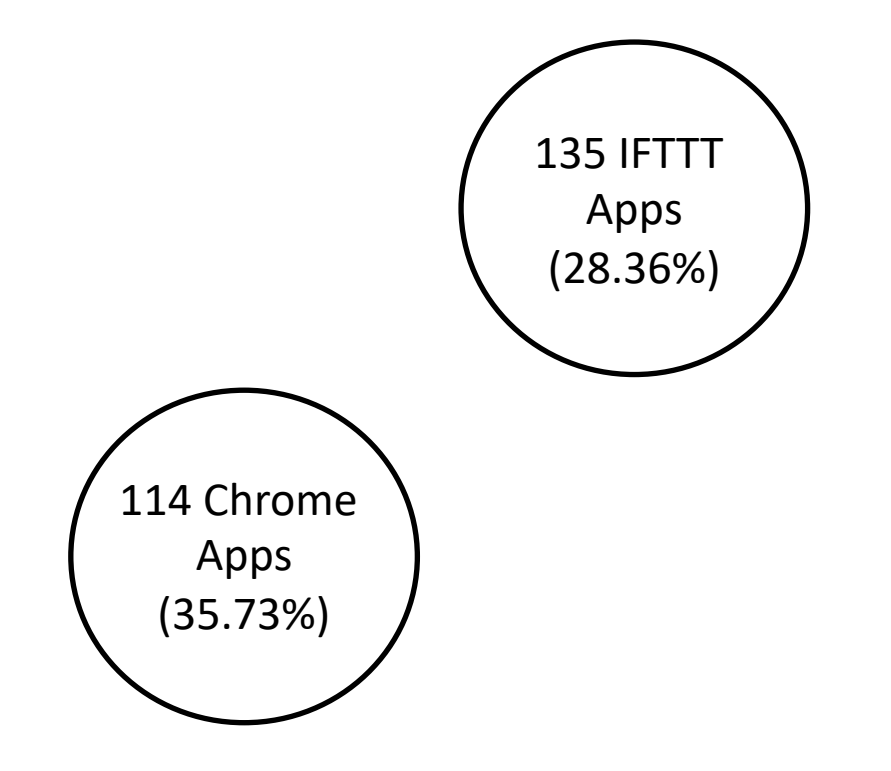

#### Measurement Result

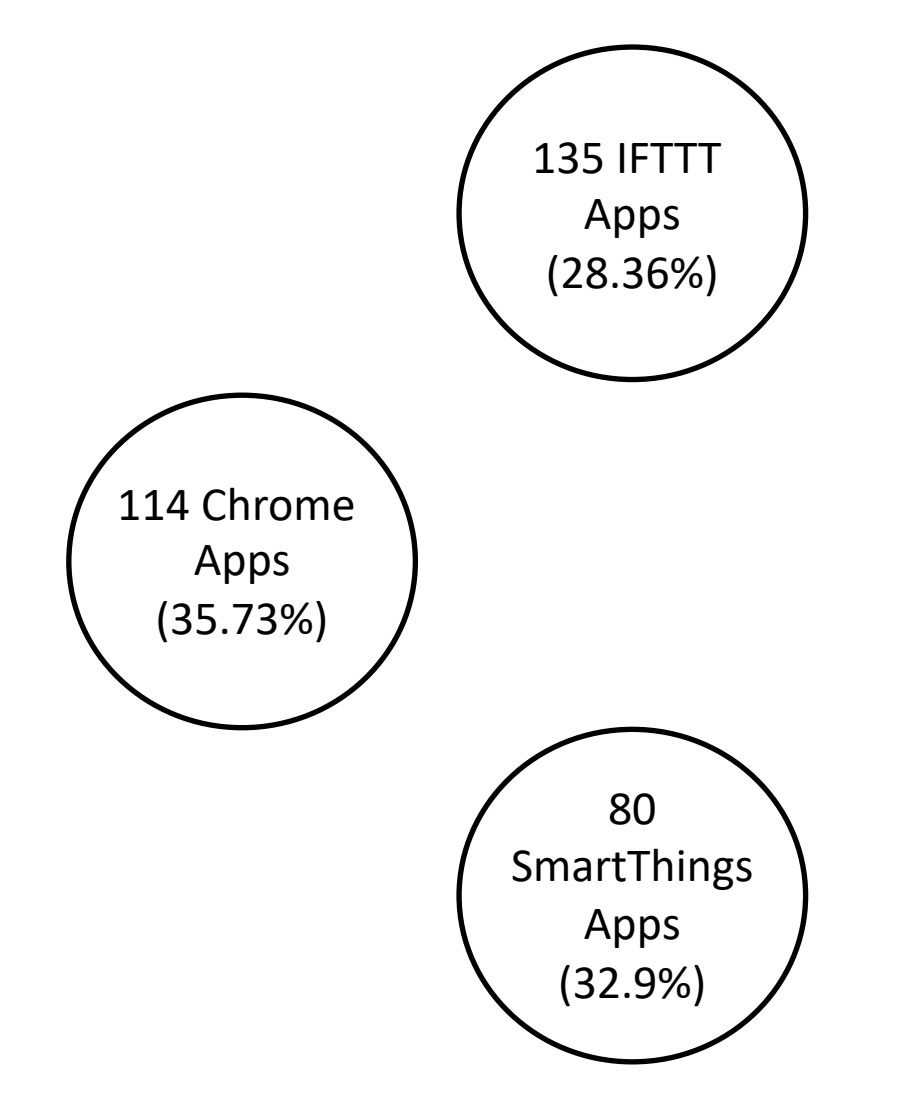

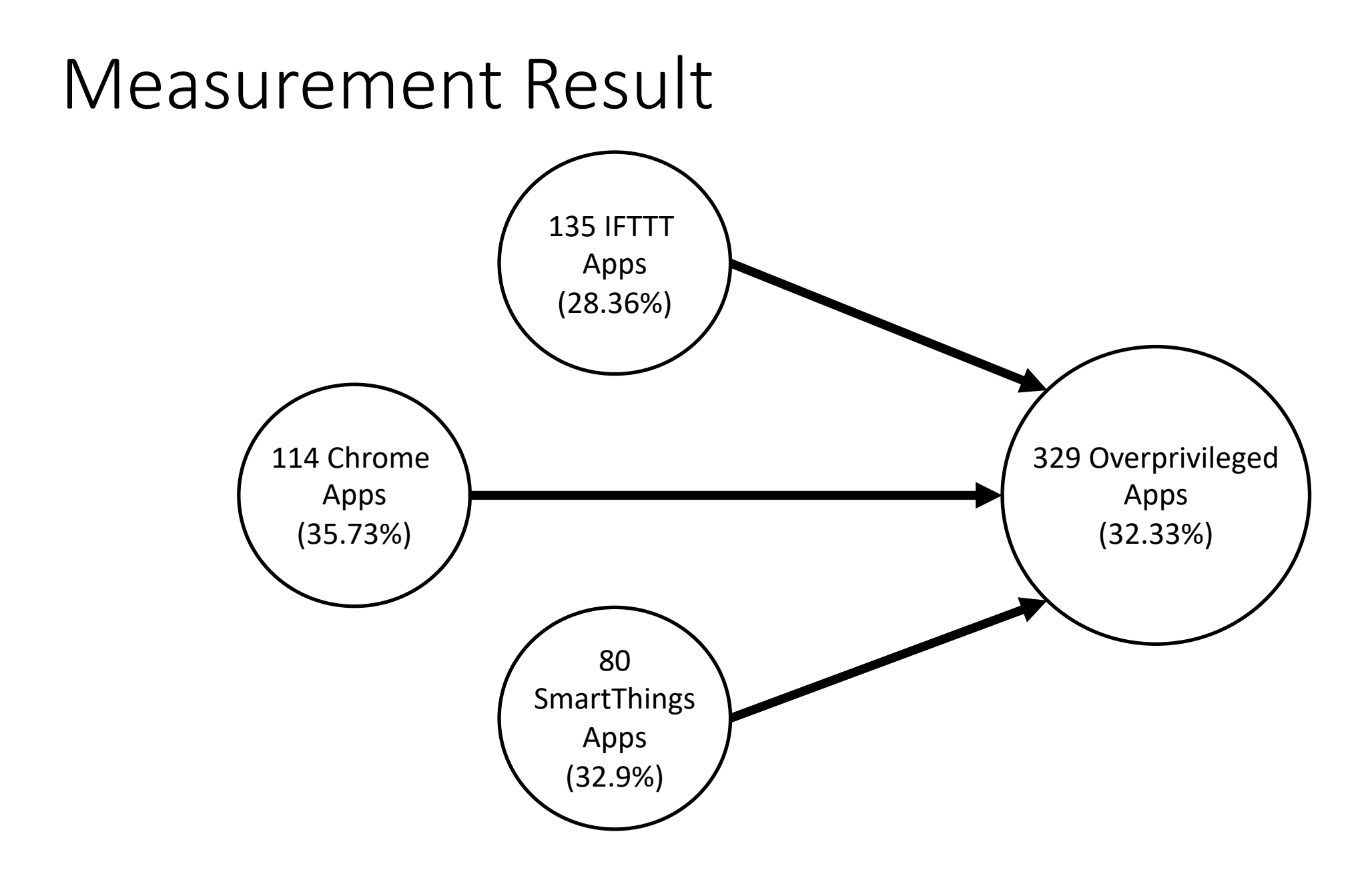

1. General Framework

# General framework to detect Overprivileged applications in new platforms

1. General Framework

26  $\ddot{\phantom{1}}$ 

Posted by u/CraftedCrows 3 years ago **F**<br>Just got the VR why do some apps ask for so many permissions?

For example some games want permission for Camera "Take pictures and video" Phone "Read phone status and identity" Microphone "Record audio" the game in question is singleplayer.. Storage "Modify or delete SD card contents

It seems fishy at least that some games ask for so many permissions and to be honest I stayed away from games like this.

**7** Comments  $\rightarrow$  Share **C** Save  $\oslash$  Hide **E** Report

82% Upvoted

1. General Framework

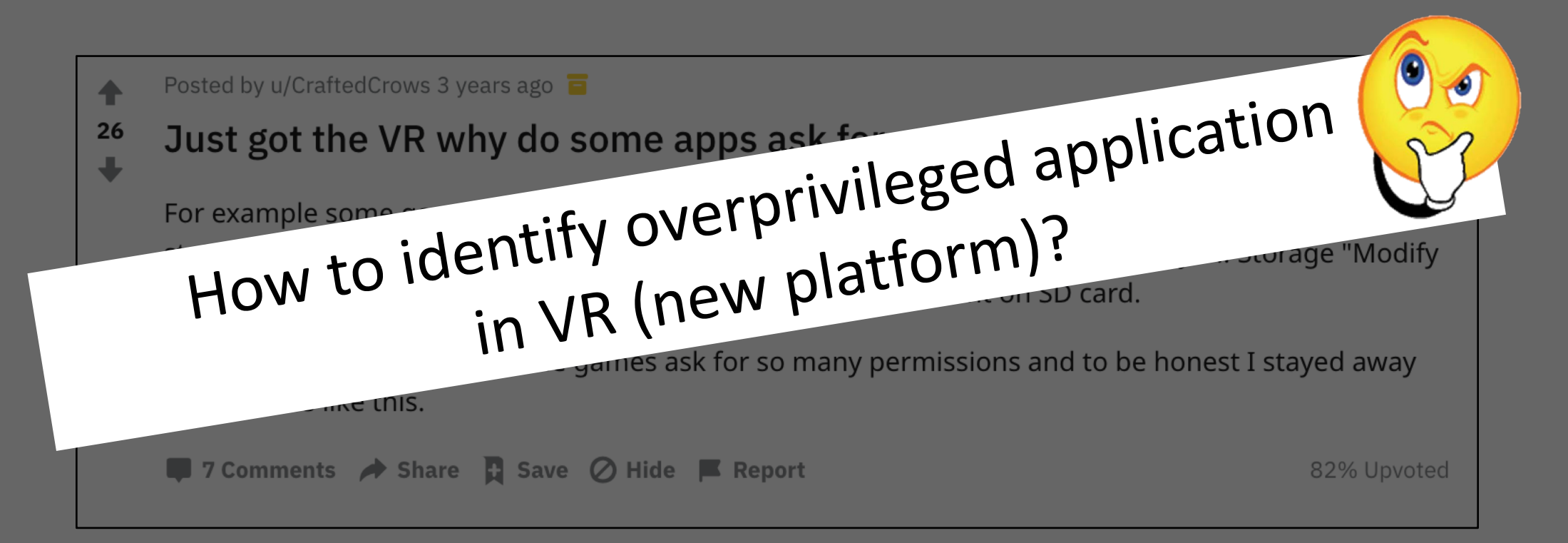

1. General Framework

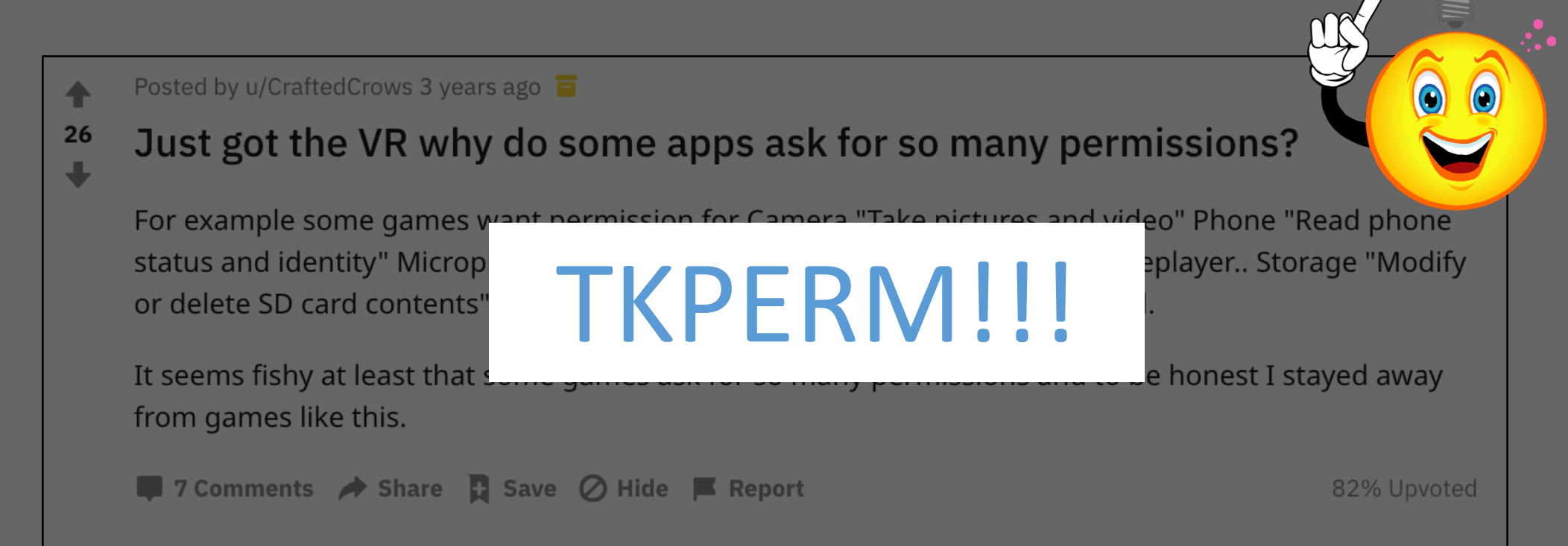

- 1. General Framework
- 2. Result

# **TKPERM works well (90.02% F1 score on avg.)**

- 1. General Framework
- 2. Result
- 3. Public Dataset

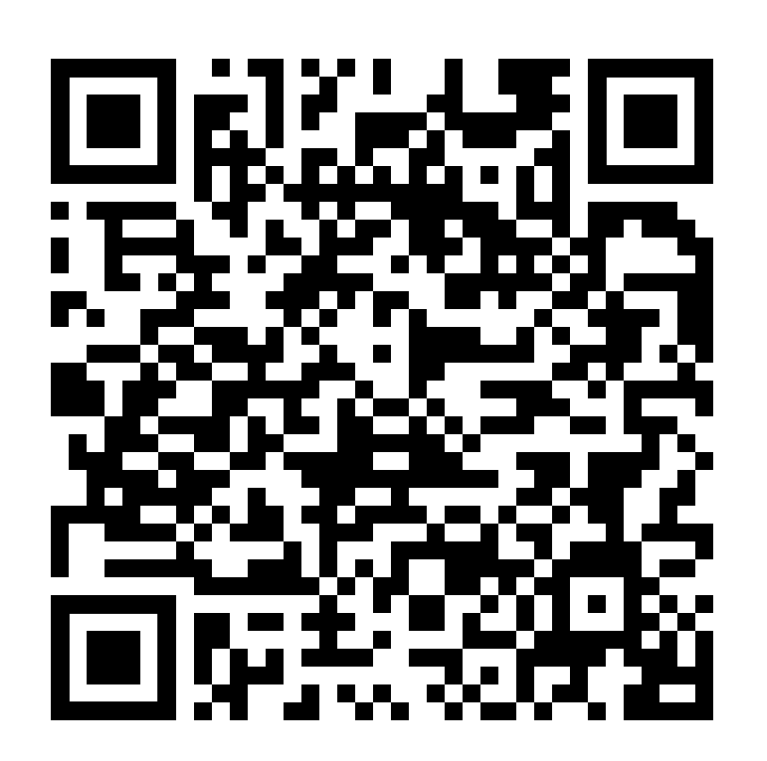

# Thank You!

Contact: Faysal Hossain Shezan (Email-fs5ve@virginia.edu)

- 1. General Framework
- 2. Result
- 3. Public Dataset

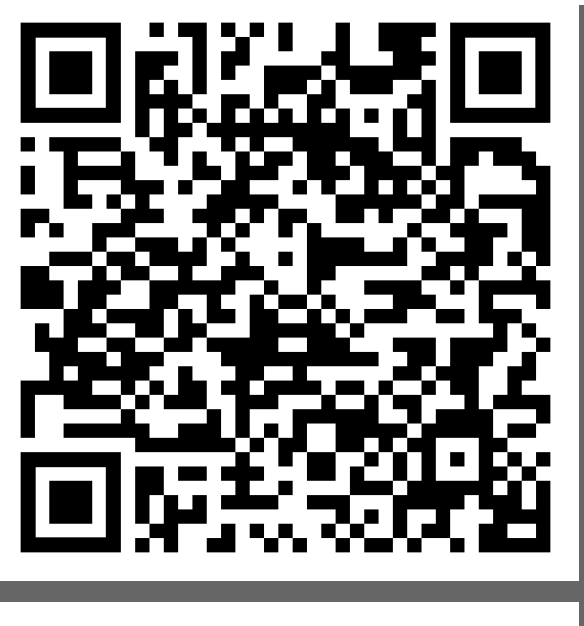

Dataset

#### Email: fs5ve@virginia.edu

# Backup Slides

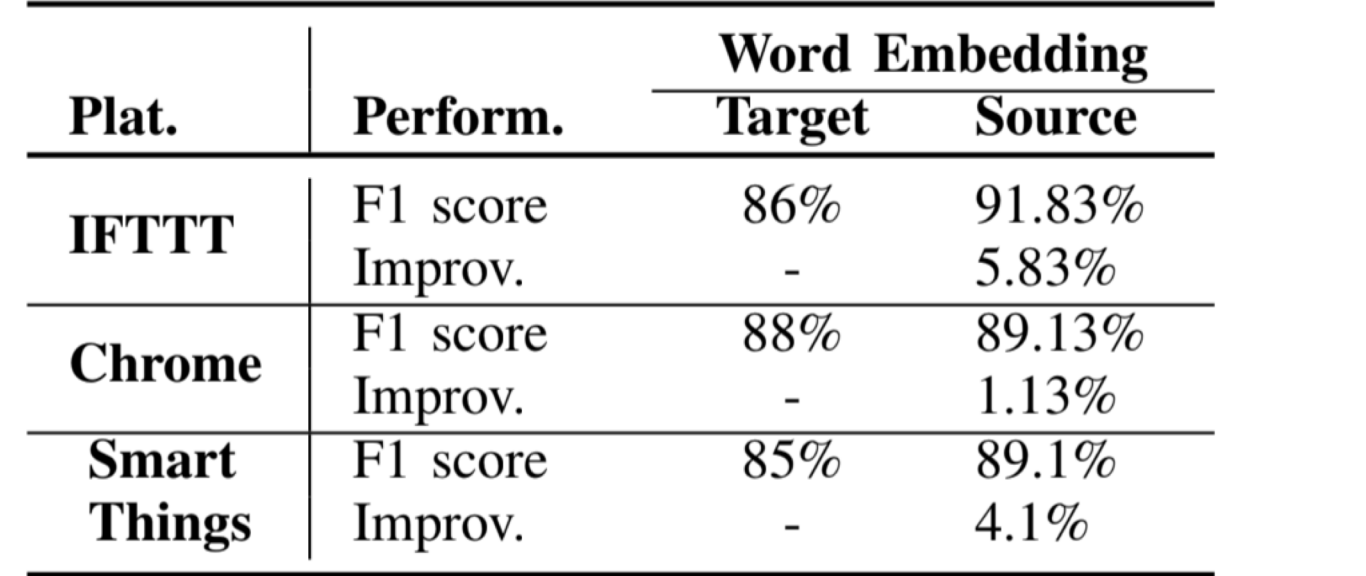

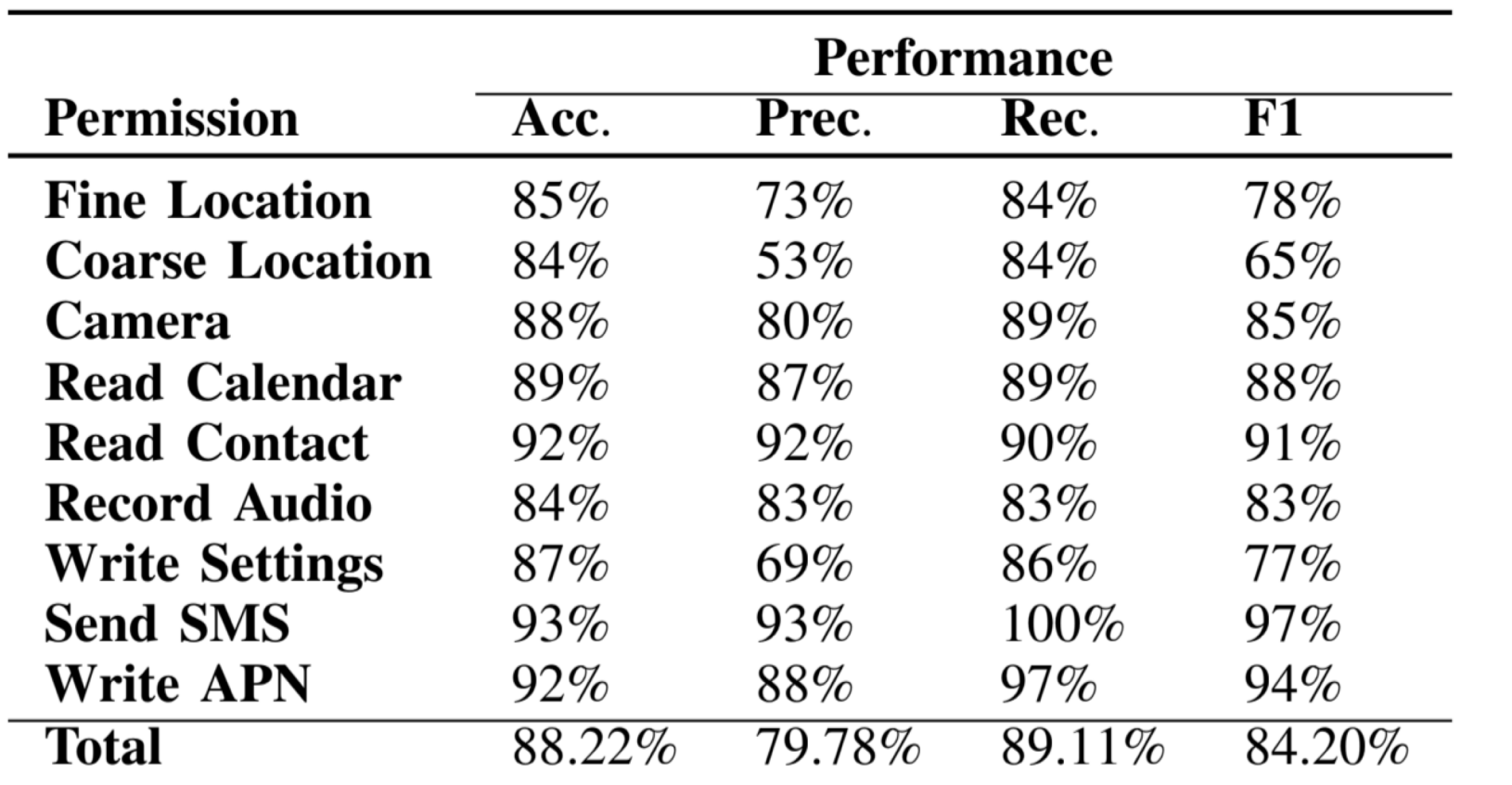

 $\blacktriangle$ 

## System Overview (Domain Selection)

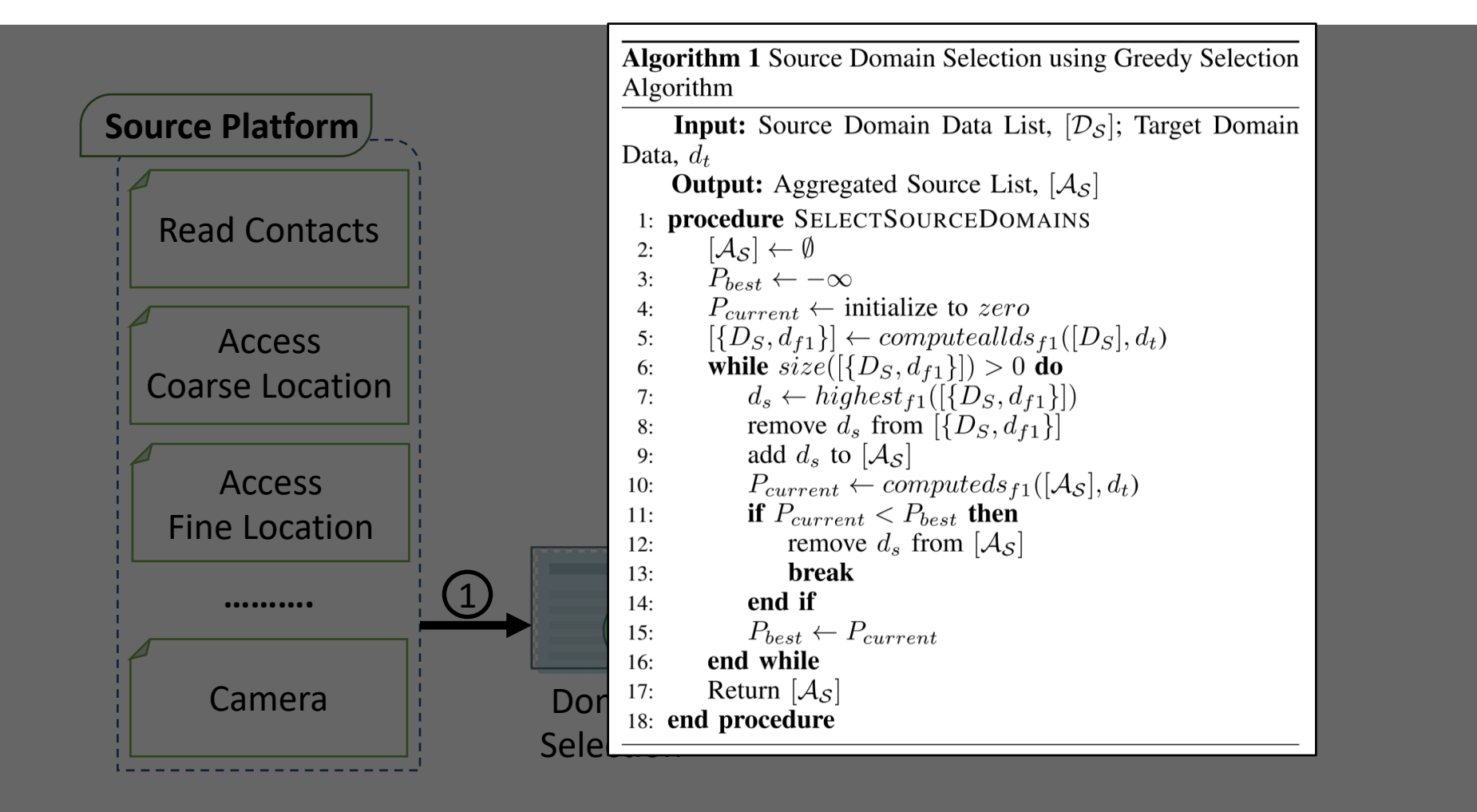

## System Overview (Data Selection)

Algorithm 2 Selecting fine-tune dataset for target model using **Data Selection Module.**<br> **Input:** Source Model,  $M_S$ ; Unlabeled Target Domain  $len(A)$ Dataset,  $[\mathcal{A}_{\Box}]$ **Output:** Fine-tune Dataset,  $[\mathcal{D}_{\mathcal{F}}]$ <br>1: **procedure** SELECTFINETUNEDATASET for each document,  $A \in [\mathcal{A}_{\sqcup}]$  do  $2:$  $3:$  $\frac{101}{mc}$  $4:$  $\mathfrak{su}(a_t, \mathcal{N}(s))$ if  $pred = 1$  then  $5:$  $\mathcal{R}_\mathcal{A} \leftarrow \mathcal{R}_\mathcal{A} + 1$ 6: end if<br>end for  $7:$  $8:$ add  $\{A, \mathcal{R}_A\}$  to  $[\mathcal{D}_\mathcal{R}]$ 9: end for  $10:$  $D_{\mathcal{R}}]^* \leftarrow sorted_{desc}$  $11:$  $[\mathcal{D}_{\mathcal{F}}] \leftarrow top_{20}([\mathcal{D}_{\mathcal{R}}]^*)$  $12:$ 13: Return  $[\mathcal{D}_{\mathcal{F}}]$ <br>14: **end procedure**  $13:$ Selection

 $C(y_i|x)$  $\sum_{i=1}^{\infty}$   $\sum_{i=1}^{\infty}$  $\forall$  sentence,  $x_j \in document, A$ Chrome Content  $[\mathcal{D}_{\mathcal{F}}] = [sort_{desc}[\{\mathcal{A}_i, \mathcal{R}_{\mathcal{A}_i}\}_{i=1}^m]]_{i=1}^n$ Model Data Selection Data Selection Ranking: Selection:

#### Permission-based Access Control

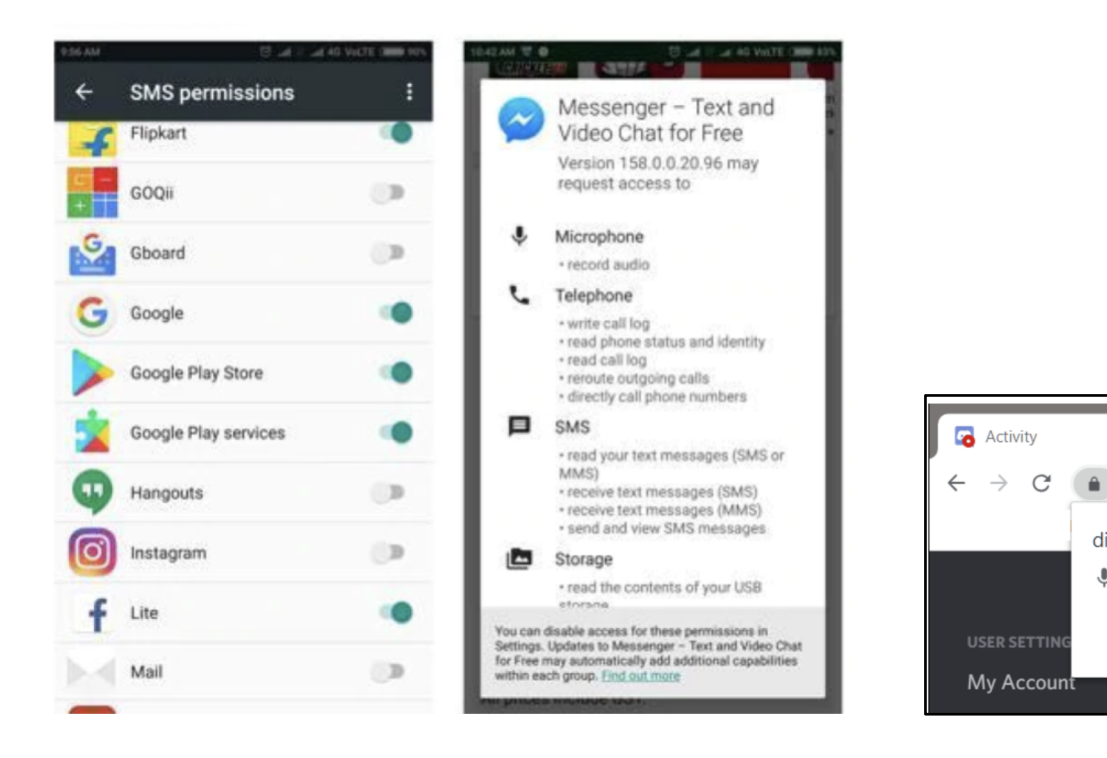

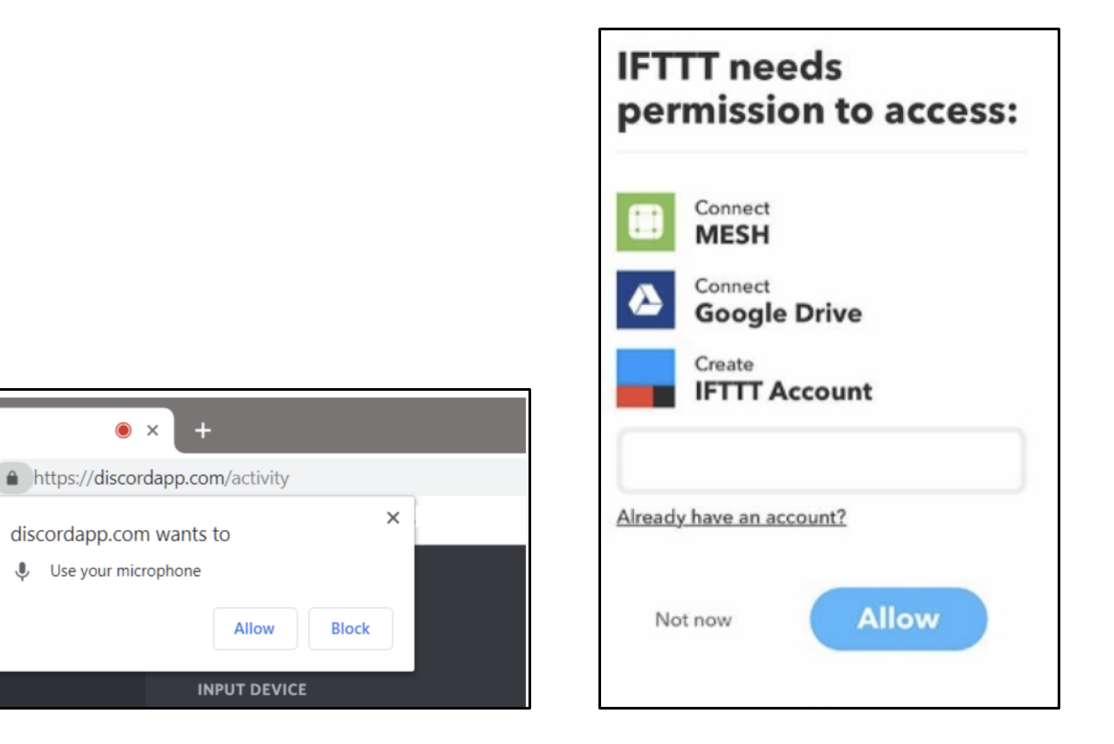

Android **Chrome** Chrome IFTTT

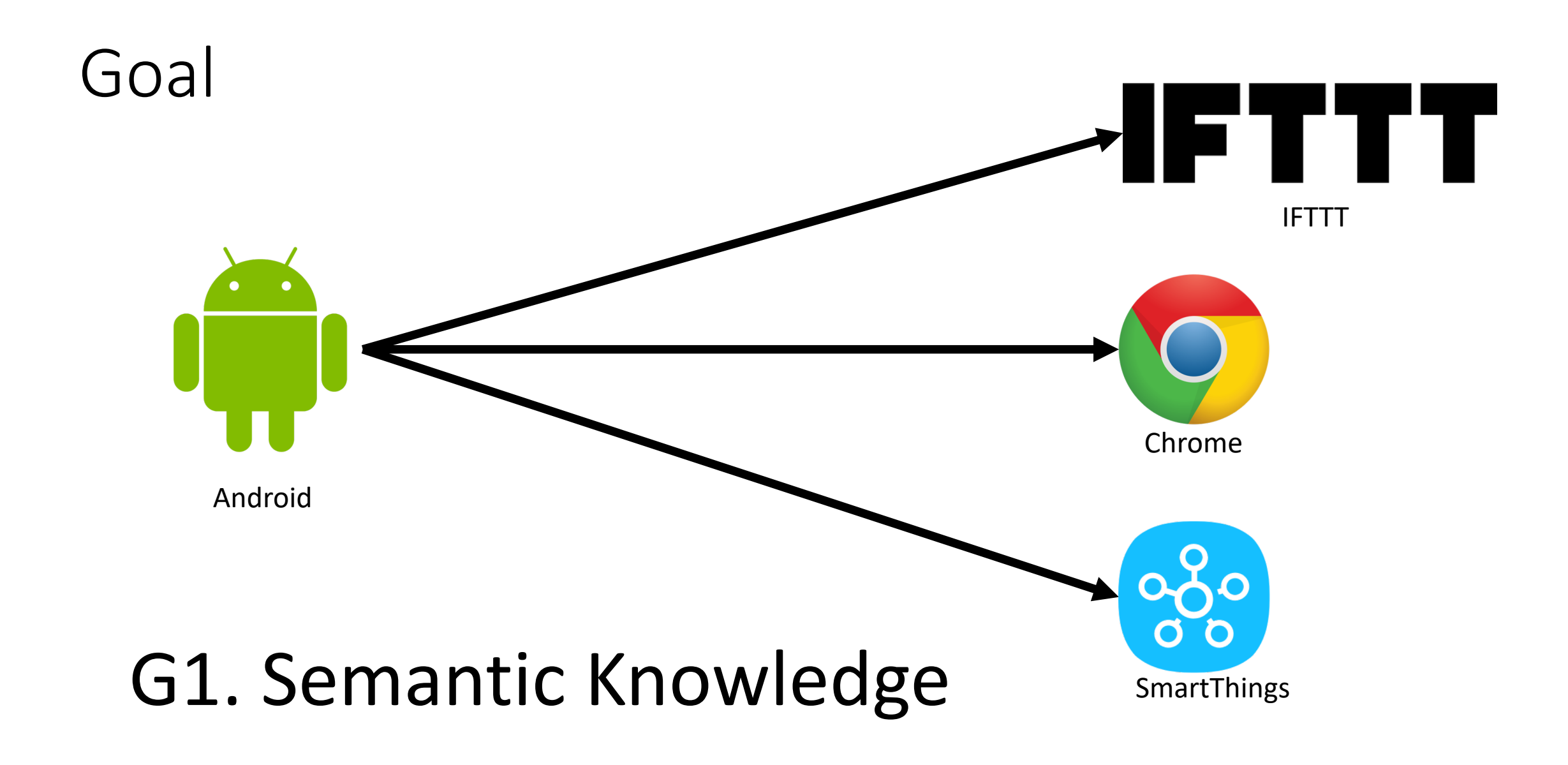

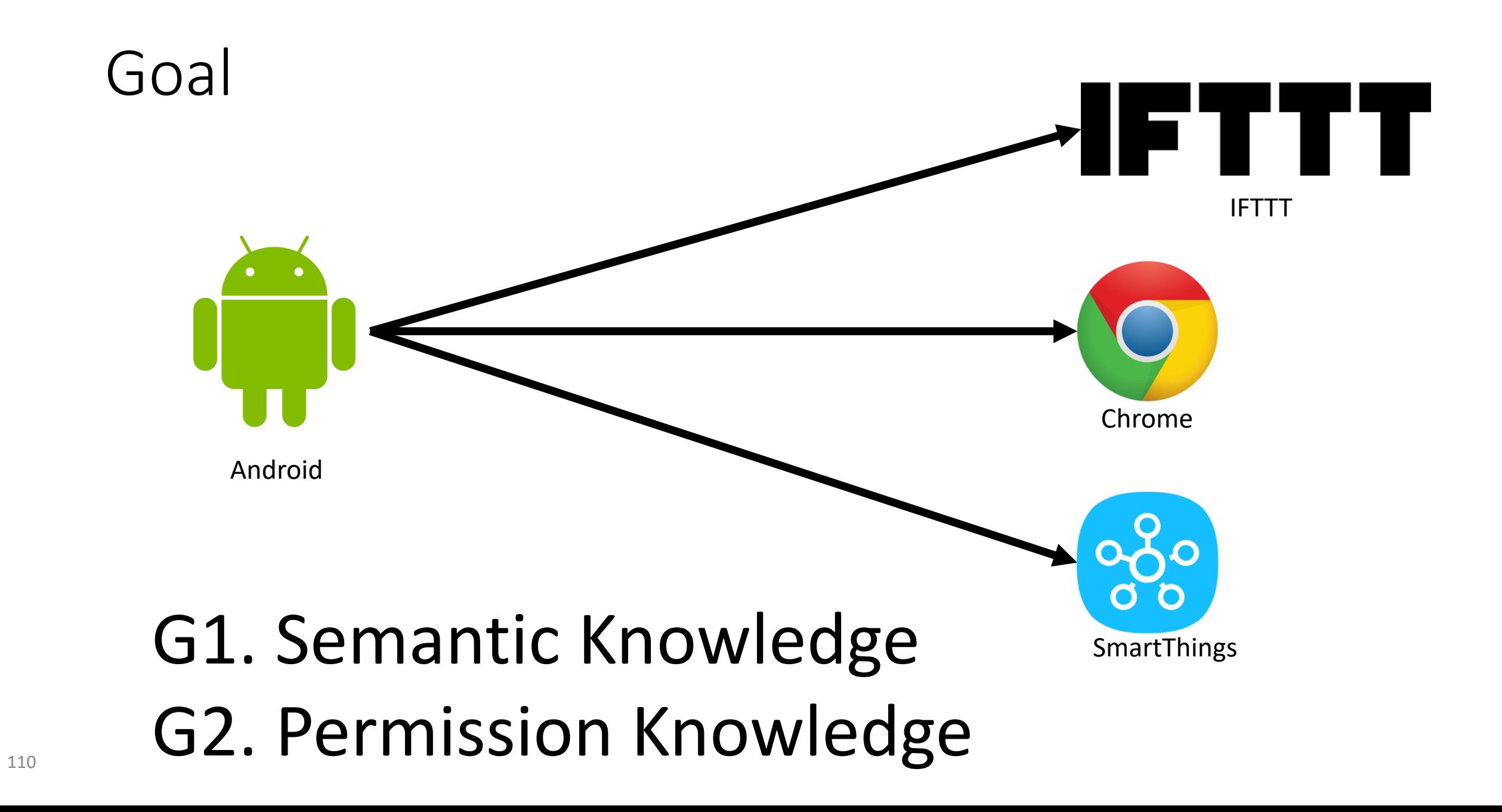

#### System Overview

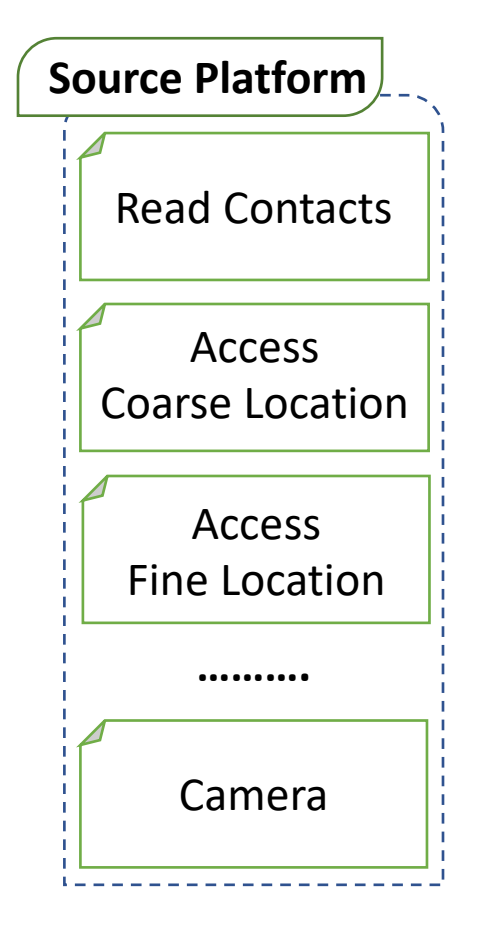

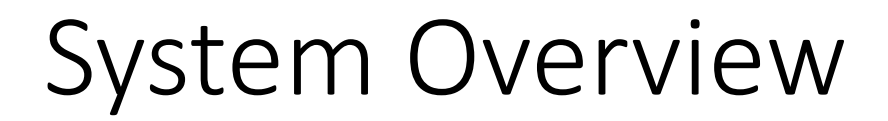

Camera

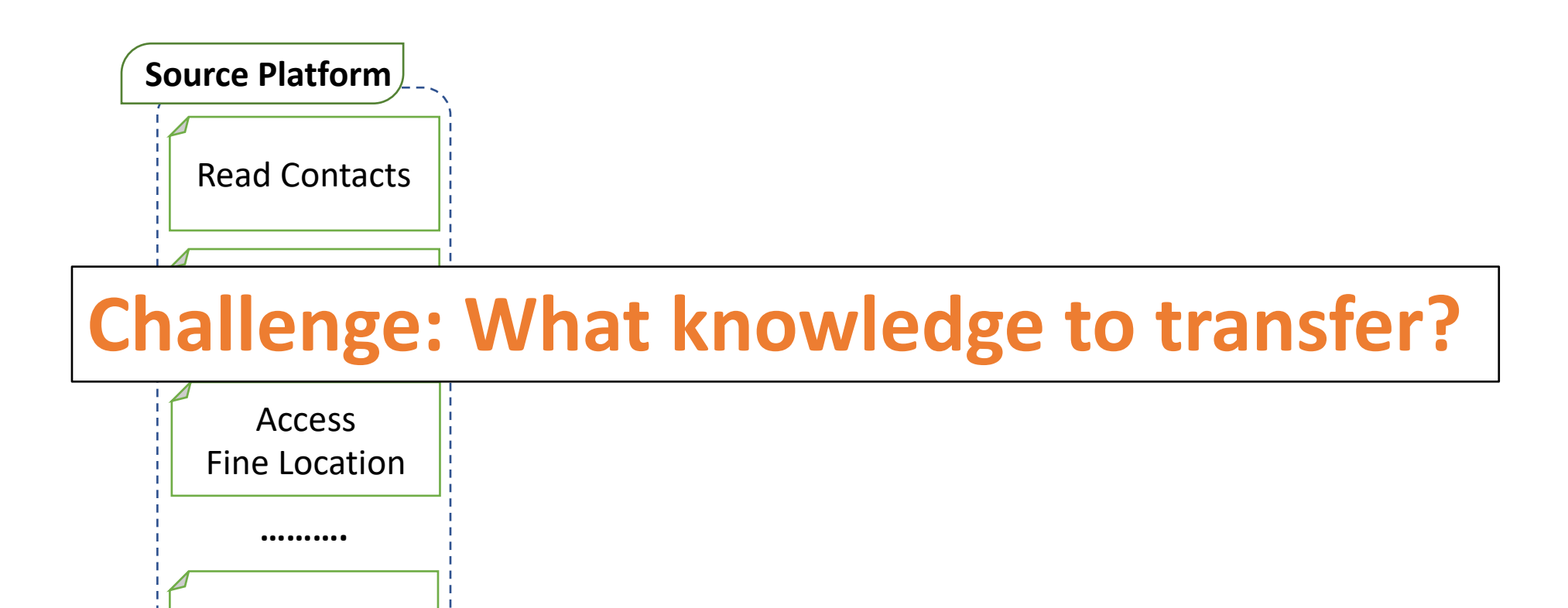

#### Domain Selection

**Greedy Selection Approach**

Aggregate source domain(s) which performs best

Remove source domain(s) which work worst

Find the best combination of the source domain(s)
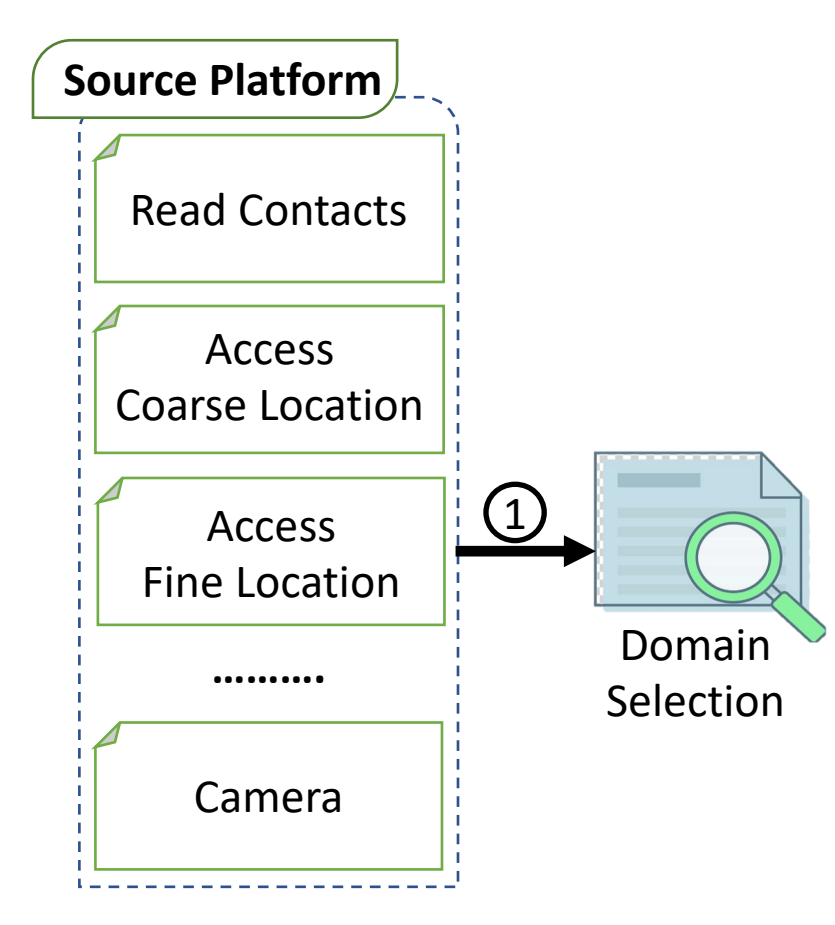

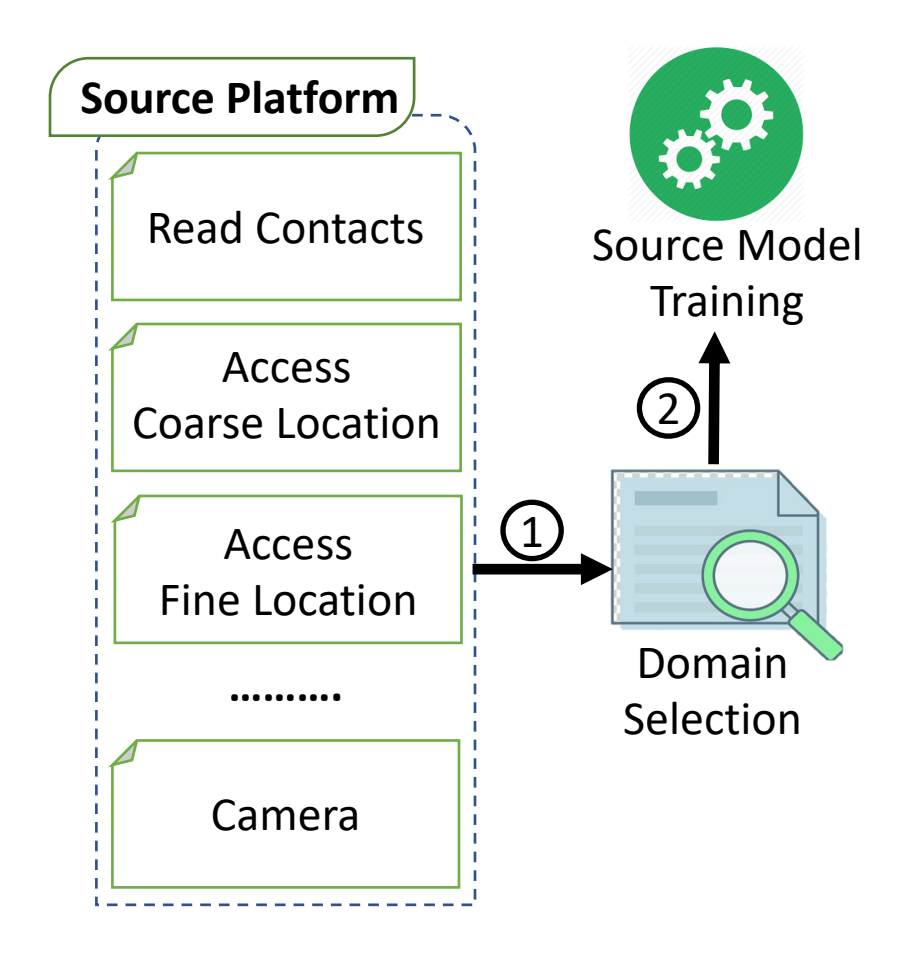

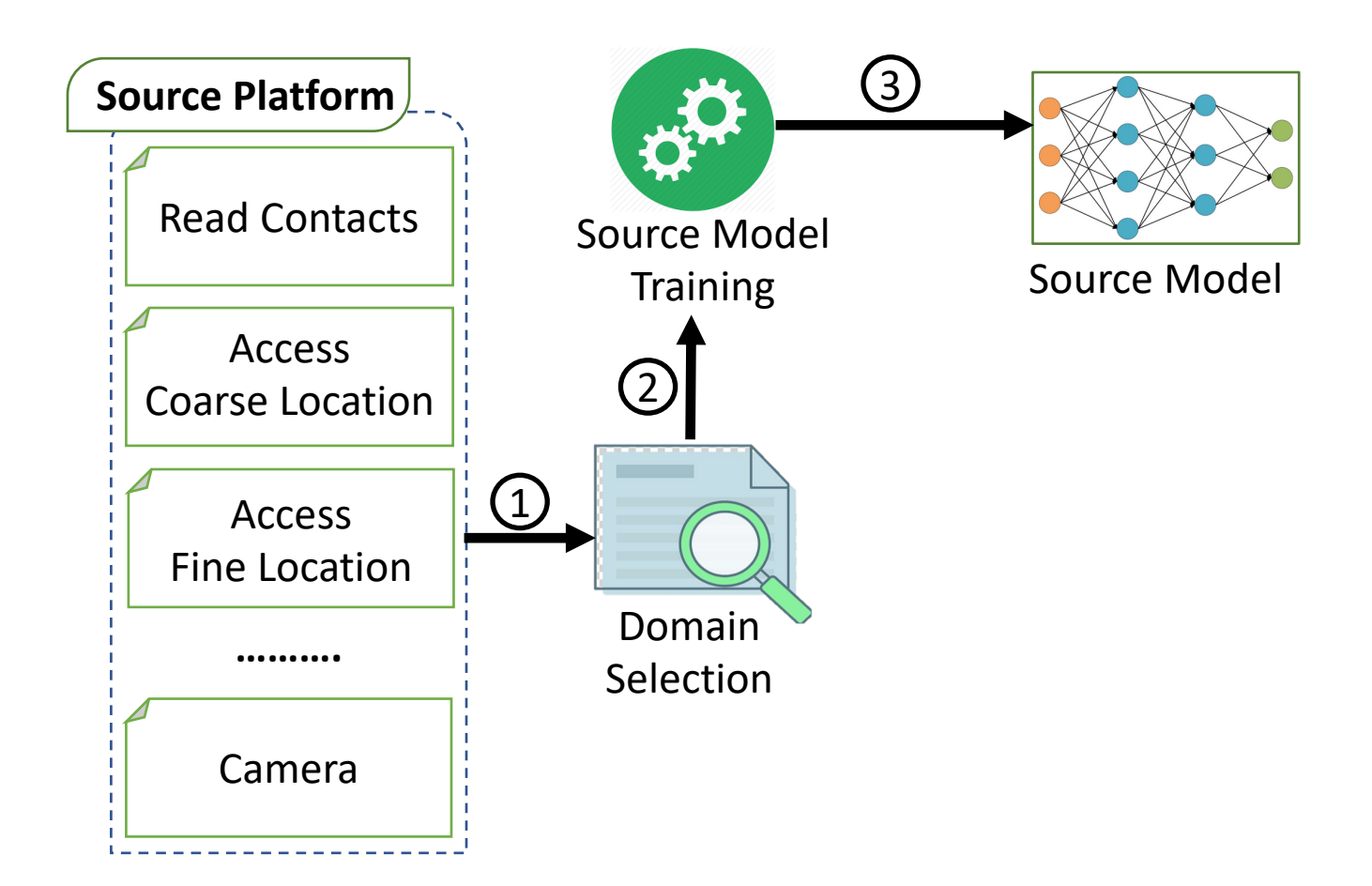

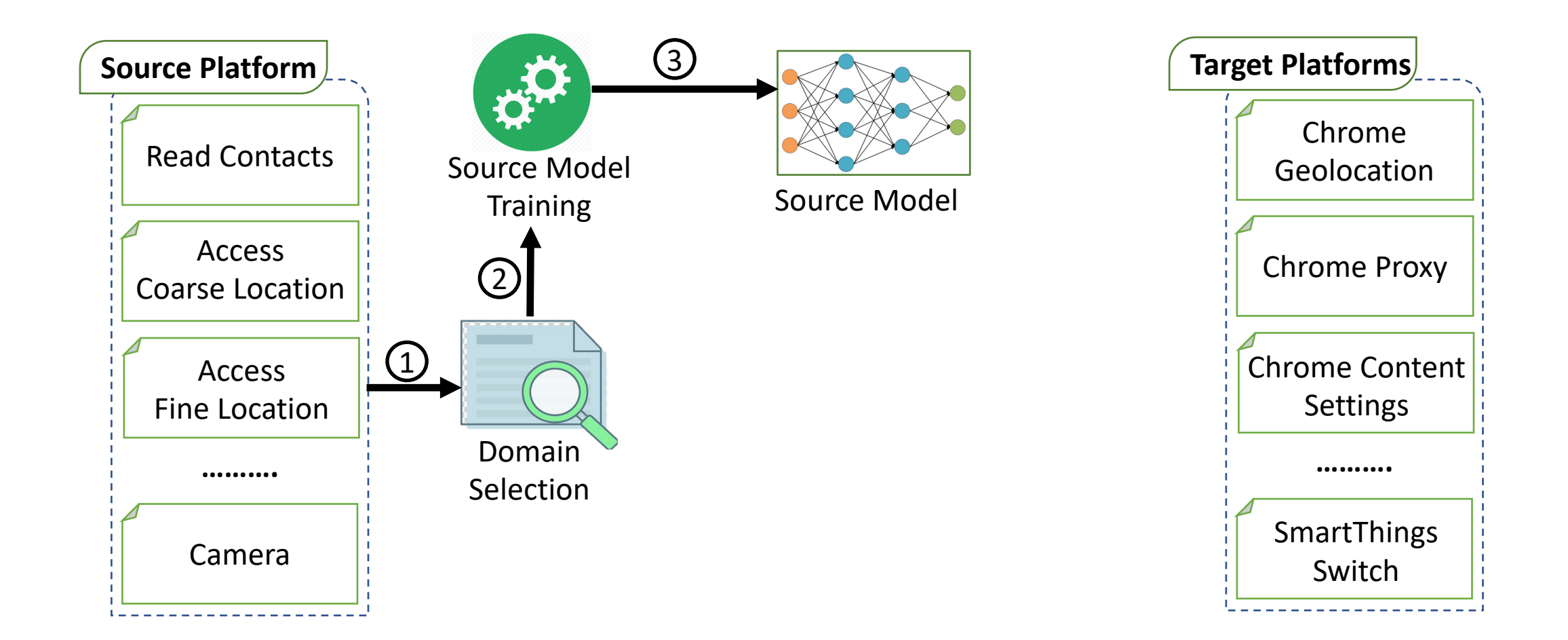

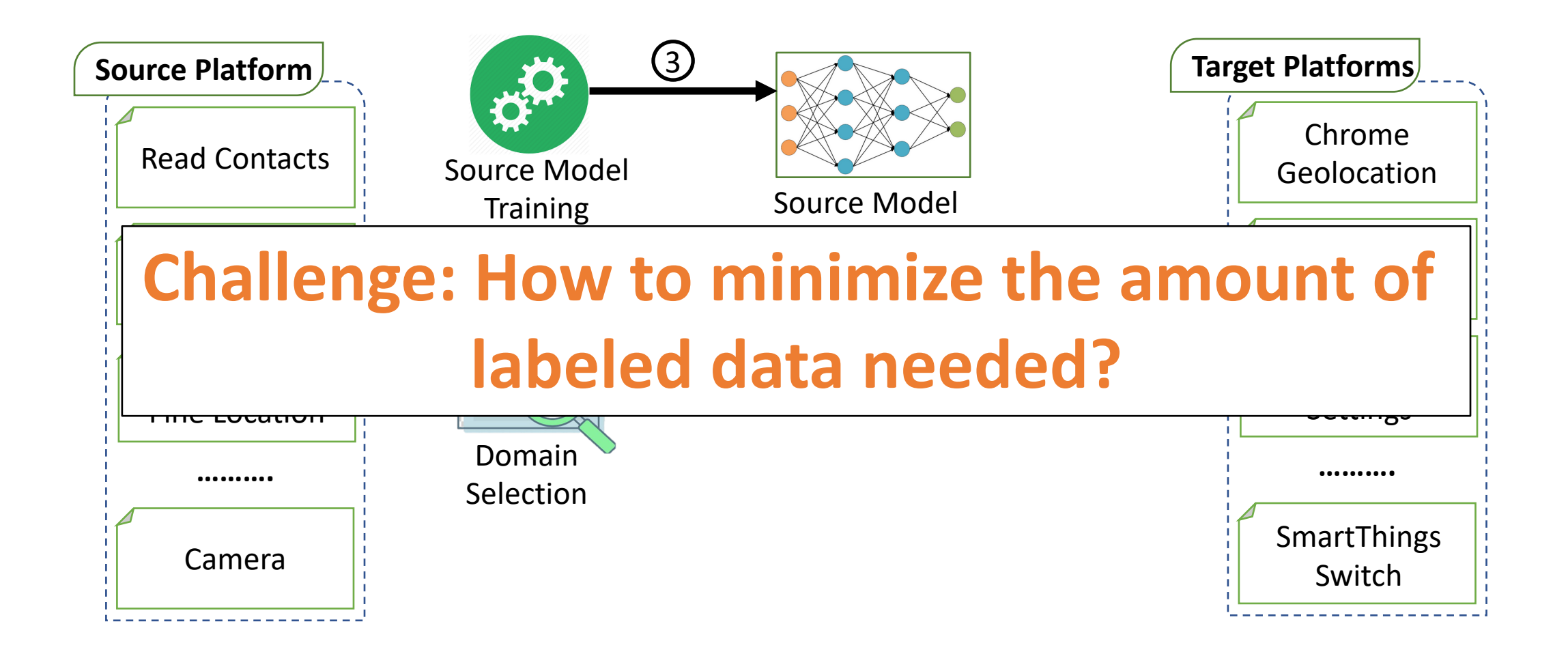

#### Data Selection

Use source model to rank the document

Rank unlabeled documents from the target domain

Pick the top 20 documents from a target domain

Ask human annotator to label data

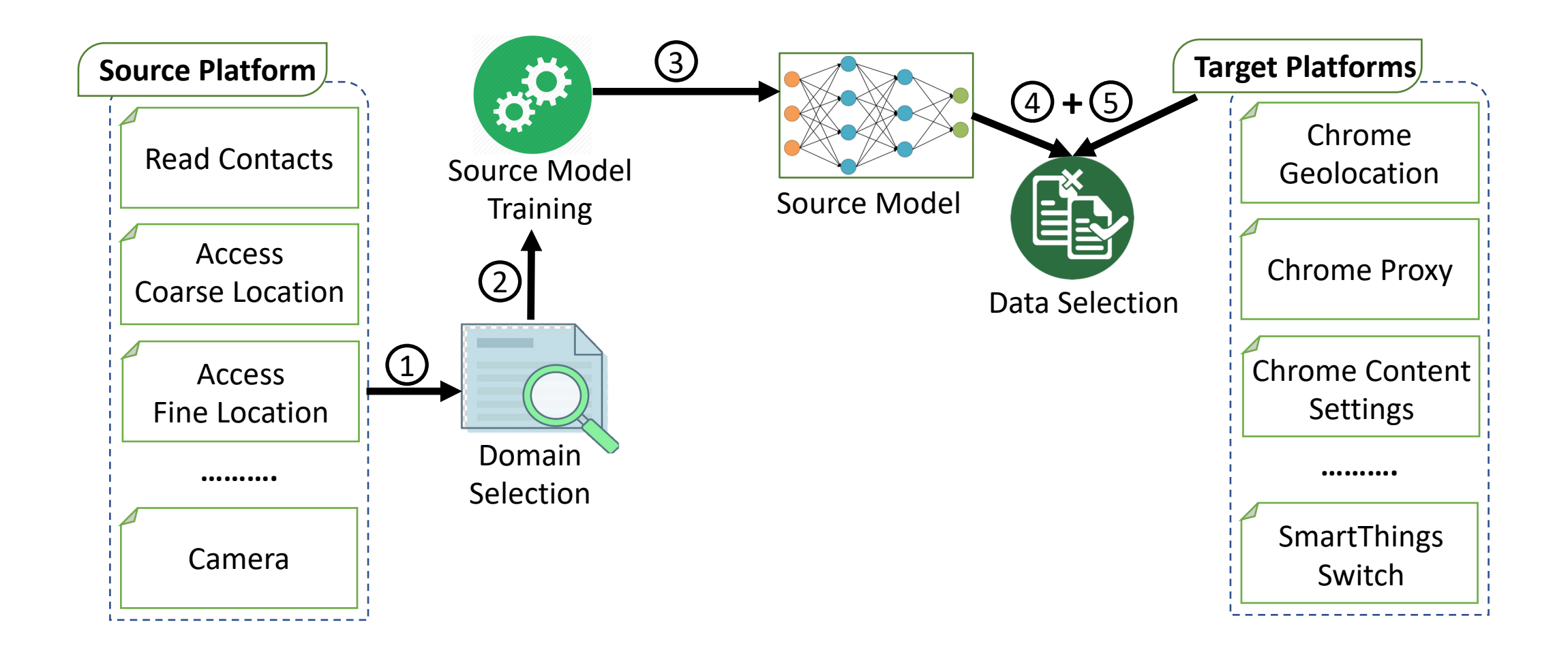

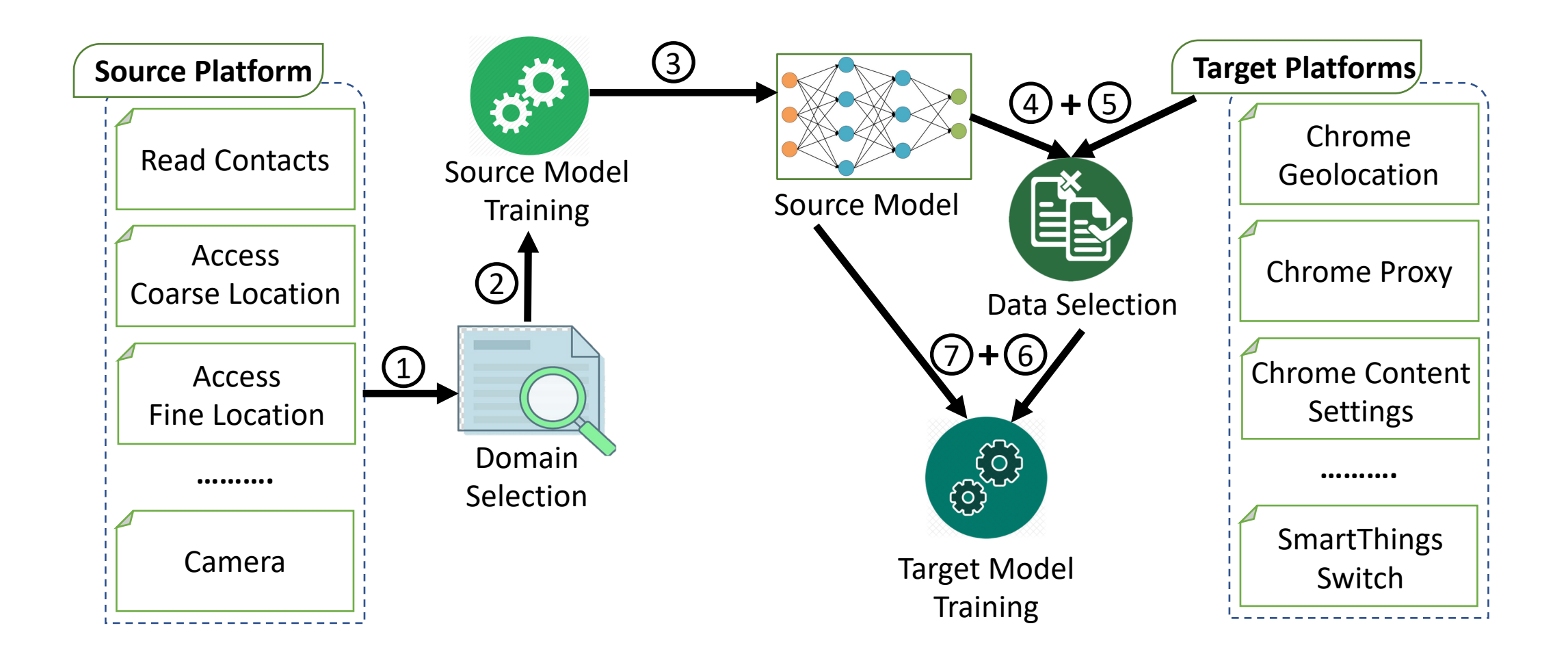

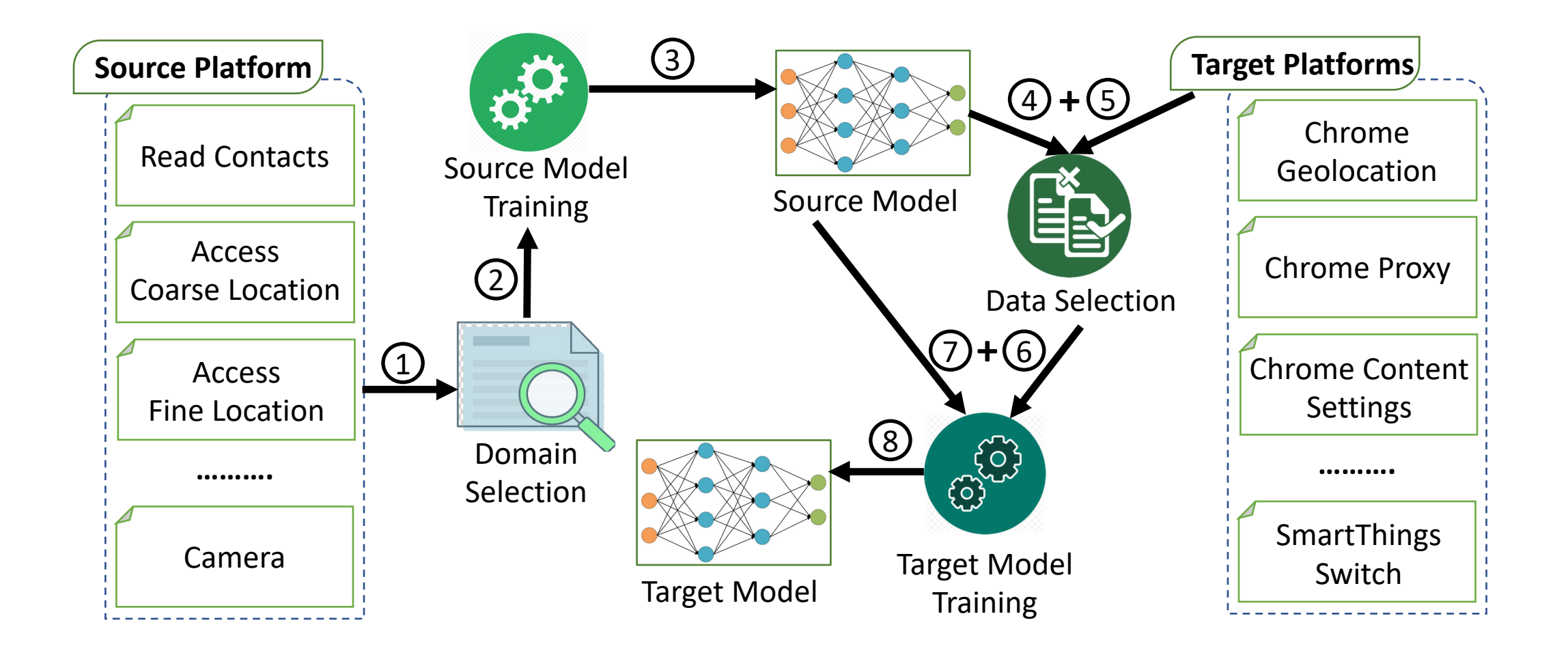

### Conclusion

- IFTTT  $-135$  apps
- Chrome Extension 114 apps
- SmartThings 80 apps